California Air Resources Board

# User Guide

# California State Transportation Agency Transit and Intercity Rail Capital Program

California Climate Investments

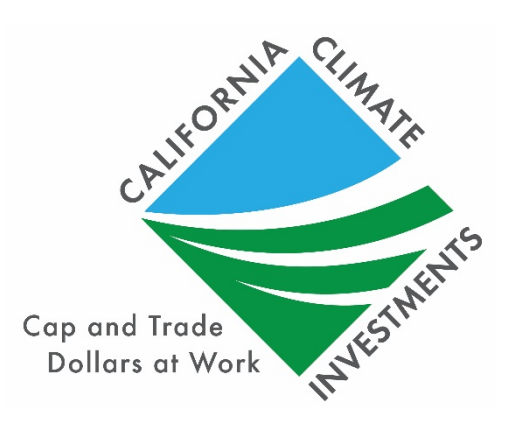

FINAL October 18, 2019

# Table of Contents

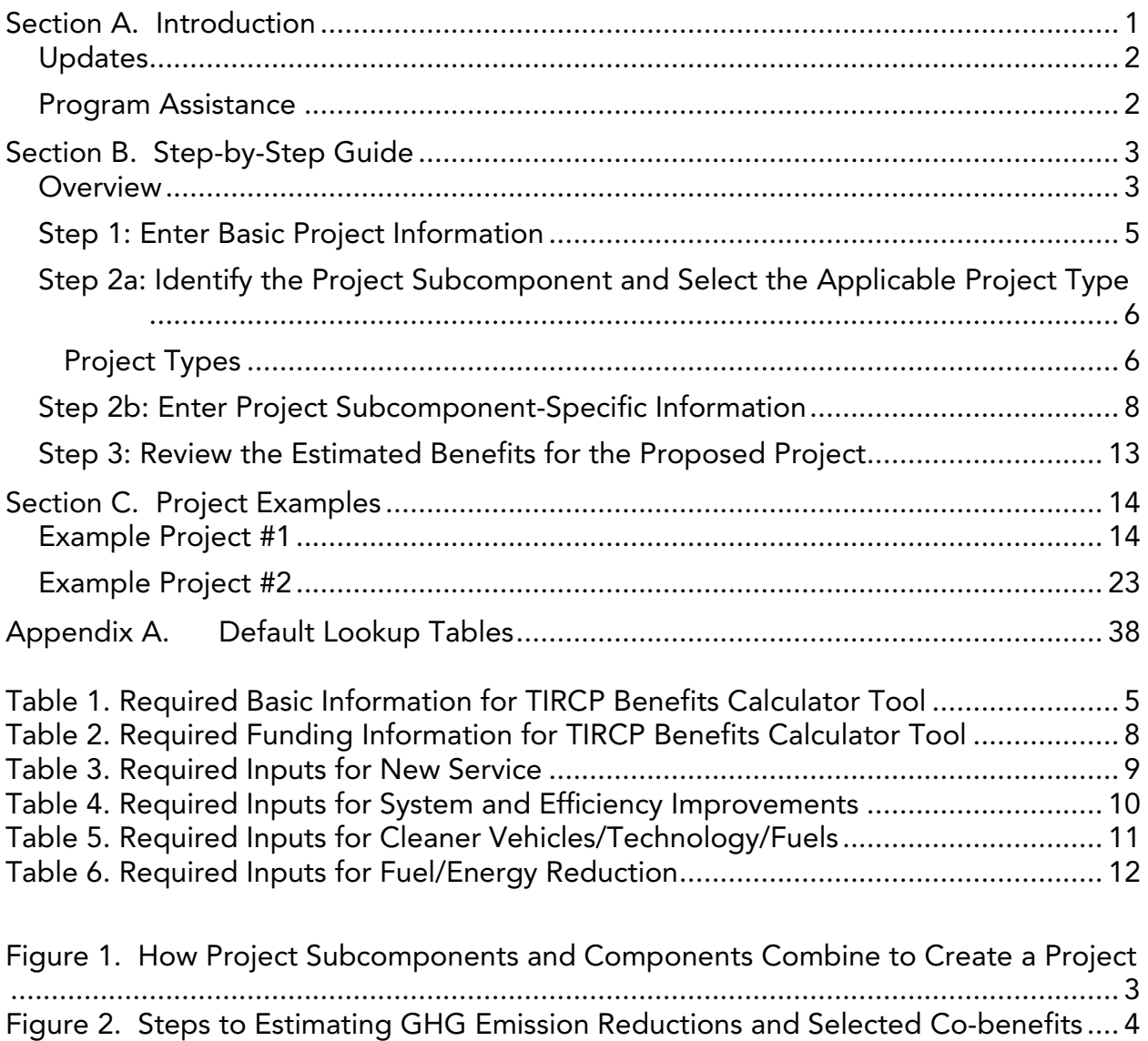

## List of Acronyms and Abbreviations

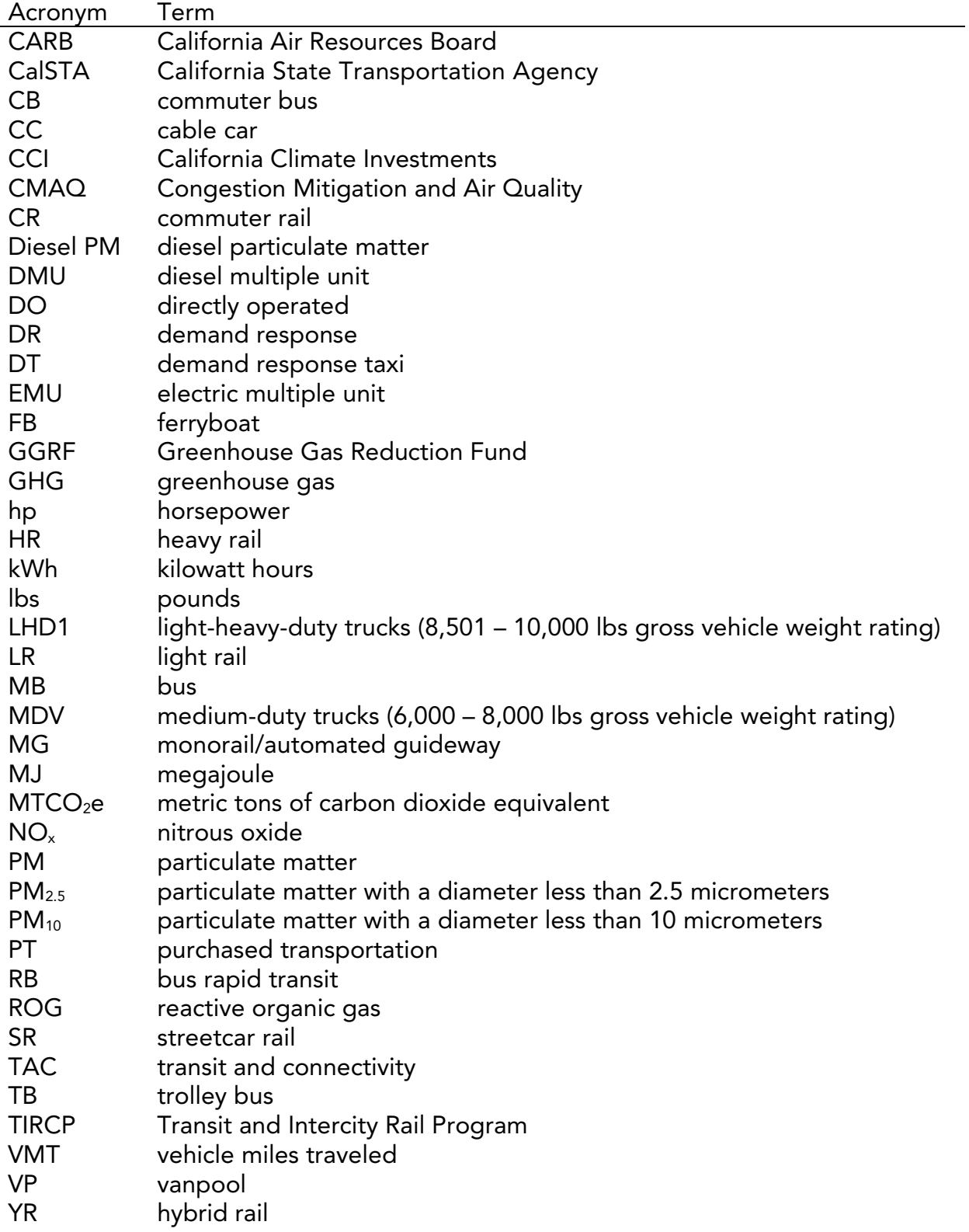

#### Term Definition Adjustment Factor Discount factor applied to annual ridership to account for transitdependent riders. Baseline Vehicle The vehicle that is currently owned/in operation that will be replaced by a new zero- or near zero-emission vehicle purchase, or the vehicle that would have been purchased if not for this project (e.g., 2022 diesel bus). Cleaner Vehicles / Technology / Fuels Project type that identifies project subcomponents that result in the use of cleaner vehicles, technologies, or fuels. For example, replacing existing diesel buses with electric buses or using renewable natural gas instead of fossil natural gas would be considered the "cleaner vehicles/technology/fuels" project type. Co-benefit A social, economic, or environmental benefit as a result of the proposed project in addition to the GHG reduction benefit. **Directly** Operated Transportation service provided directly by a transit agency, using their employees to supply the necessary labor to operate the revenue vehicles. This includes instances where an agency's employees provide purchased transportation (PT) services to the agency through a contractual agreement. Energy and Fuel Cost Savings Changes in energy and fuel costs to the transit operator as a result of the project. Savings may be achieved by changing the quantity of energy or fuel used, conversion to an alternative energy or fuel source/vehicle, or renewable energy or fuel generation to displace existing fuel purchases. Fuel/Energy Reduction Project type that identifies project subcomponents that result in using less fuel or energy from existing transit services, or producing renewable energy/fuel. This includes projects that reduce transit VMT and idling, or generate renewable electricity. For example, optimizing bus routes to reduce diesel fuel usage or installing solar panels to displace grid electricity would be considered the "fuel/energy reduction" project type. Key Variable Project characteristics that contribute to a project's GHG emission reductions and signal an additional benefit (e.g., passenger VMT reductions, renewable energy generated).

#### List of Definitions

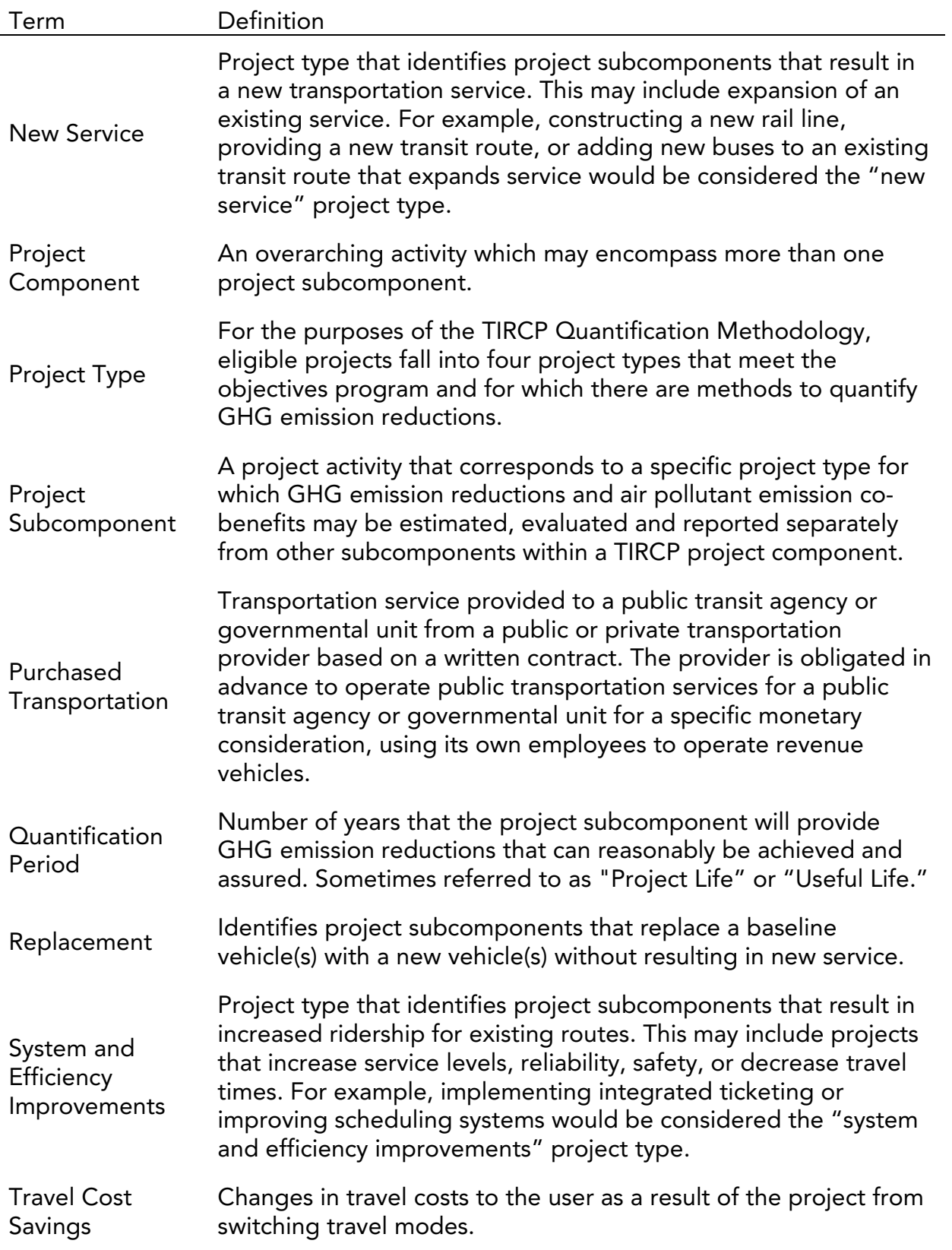

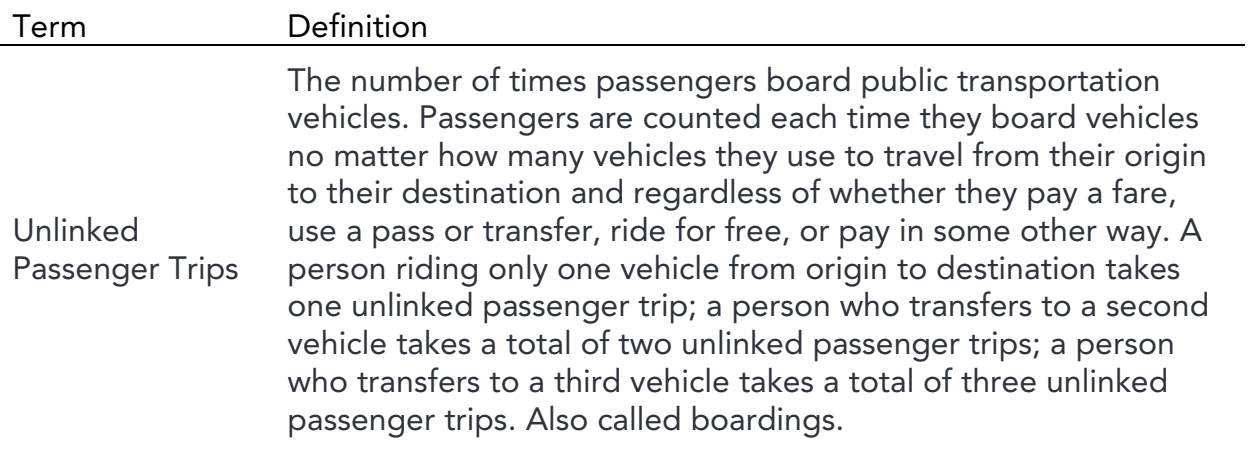

# <span id="page-6-0"></span>Section A. Introduction

For the CalSTA TIRCP, CARB staff developed the TIRCP Benefits Calculator Tool and accompanying TIRCP Quantification Methodology to provide guidance for estimating the GHG emission reductions and selected co-benefits of each proposed project subcomponent. This User Guide provides instructions for using the TIRCP Benefits Calculator Tool (Section B) and an example project (Section C).

The TIRCP Benefits Calculator Tool and supporting TIRCP Quantification Methodology are available for download at: [www.arb.ca.gov/cci-resources.](http://www.arb.ca.gov/cci-resources) Methods and equations used in the TIRCP Benefits Calculator Tool for estimating GHG emission reductions and air pollutant emission co-benefits are provided in the TIRCP Quantification Methodology.

Using many of the same inputs required to estimate GHG emission reductions, the TIRCP Benefits Calculator Tool will estimate the following co benefits and key variables from TIRCP projects:

- ROG emission reductions (lbs),
- $NO<sub>x</sub>$  emission reductions (lbs),
- $PM_{2.5}$  emission reductions (lbs),
- Diesel PM emission reductions (lbs),
- Passenger VMT reductions (miles),
- Fossil fuel use reductions (gallons),
- Fossil fuel energy use reductions (kWh),
- Passenger travel cost savings (\$), and
- Energy and fuel cost savings (\$).

Key variables are project characteristics that contribute to a project's GHG emission reductions and signal an additional benefit (e.g., passenger VMT reductions, fossil fuel use reductions). Additional co-benefits for which CARB assessment methodologies were not incorporated into the TIRCP Benefits Calculator Tool may also be applicable to the project. Applicants should consult the TIRCP guidelines, solicitation materials, and agreements to ensure they are meeting TIRCP requirements. All CARB co-benefit assessment methodologies are available at: [www.arb.ca.gov/cci-cobenefits.](http://www.arb.ca.gov/cci-cobenefits)

# <span id="page-7-0"></span>Updates

CARB staff periodically reviews each quantification methodology and benefits calculator tool to evaluate their effectiveness and update methodologies to make them more robust, user-friendly, and appropriate to the projects being quantified. The current TIRCP Benefits Calculator Tool was updated to include:

- Added inputs for up to three subcomponents per Quantifiable Component;
- Separated inputs for "Displaced Vehicle" and "Fuel/Energy Reduction";
- For "New Service" project types, allowed optional inputs for vehicle replacement and fuel/energy reduction;
- For "System and Efficiency Improvements" and "Cleaner Vehicles/Technology/Fuels" project types, allowed optional inputs for fuel/energy reduction;
- Added "DMU / EMU" as an eligible vehicle type.
- Added Travel Cost Savings co-benefit inputs and calculations;
- Added Fuel Cost Savings co-benefit calculations; and
- Updated project examples to include other, more complex project types.

# <span id="page-7-1"></span>Program Assistance

Applicants should use the following resources for additional questions and comments:

- Questions on this document should be sent to: [GGRFProgram@arb.ca.gov.](mailto:GGRFProgram@arb.ca.gov)
- For more information on CARB's efforts to support implementation of California Climate Investments, see: [www.arb.ca.gov/auctionproceeds.](http://www.arb.ca.gov/auctionproceeds)
- Questions pertaining to TIRCP should be sent to: [TIRCPcomments@dot.ca.gov.](mailto:tircpcomments@dot.ca.gov)

# <span id="page-8-0"></span>Section B. Step-by-Step Guide

## <span id="page-8-1"></span>**Overview**

For quantification purposes, a **project** is the combination of multiple **project** components, which can be comprised of multiple project subcomponents (see Figure 1). The current TIRCP Benefits Calculator Tool allows inputs for six components, and three subcomponents per component, for a total of 18 subcomponents.

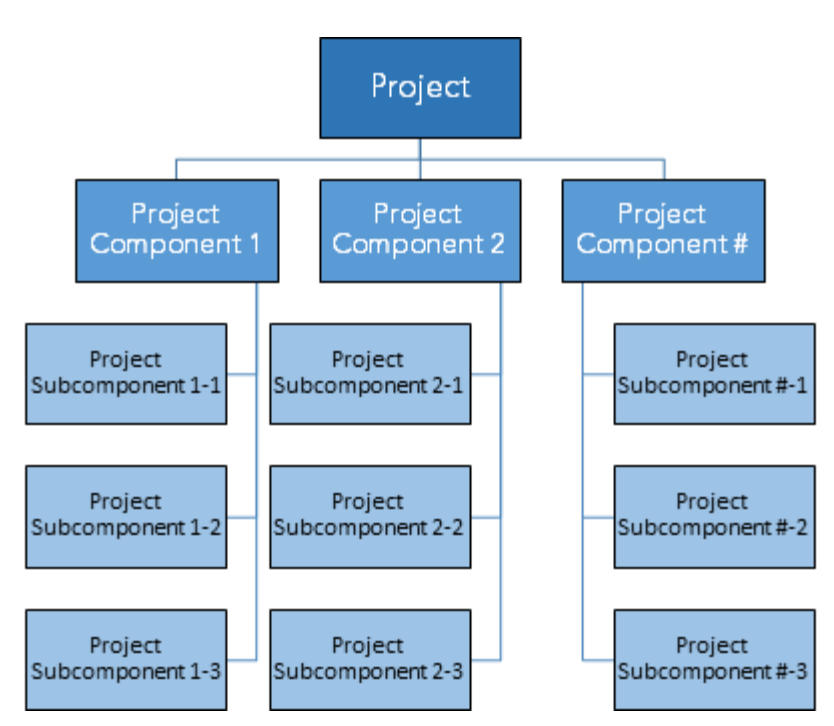

<span id="page-8-2"></span>Figure 1. How Project Subcomponents and Components Combine to Create a Project

Applicants will follow the steps outlined in Figure 2 to estimate the GHG emission reductions and selected co-benefits from the proposed project. Detailed instructions for each step are provided on subsequent pages. Examples showing how to use the tool with a sample project is included in Section C.

## <span id="page-9-0"></span>Figure 2. Steps to Estimating GHG Emission Reductions and Selected Co-benefits

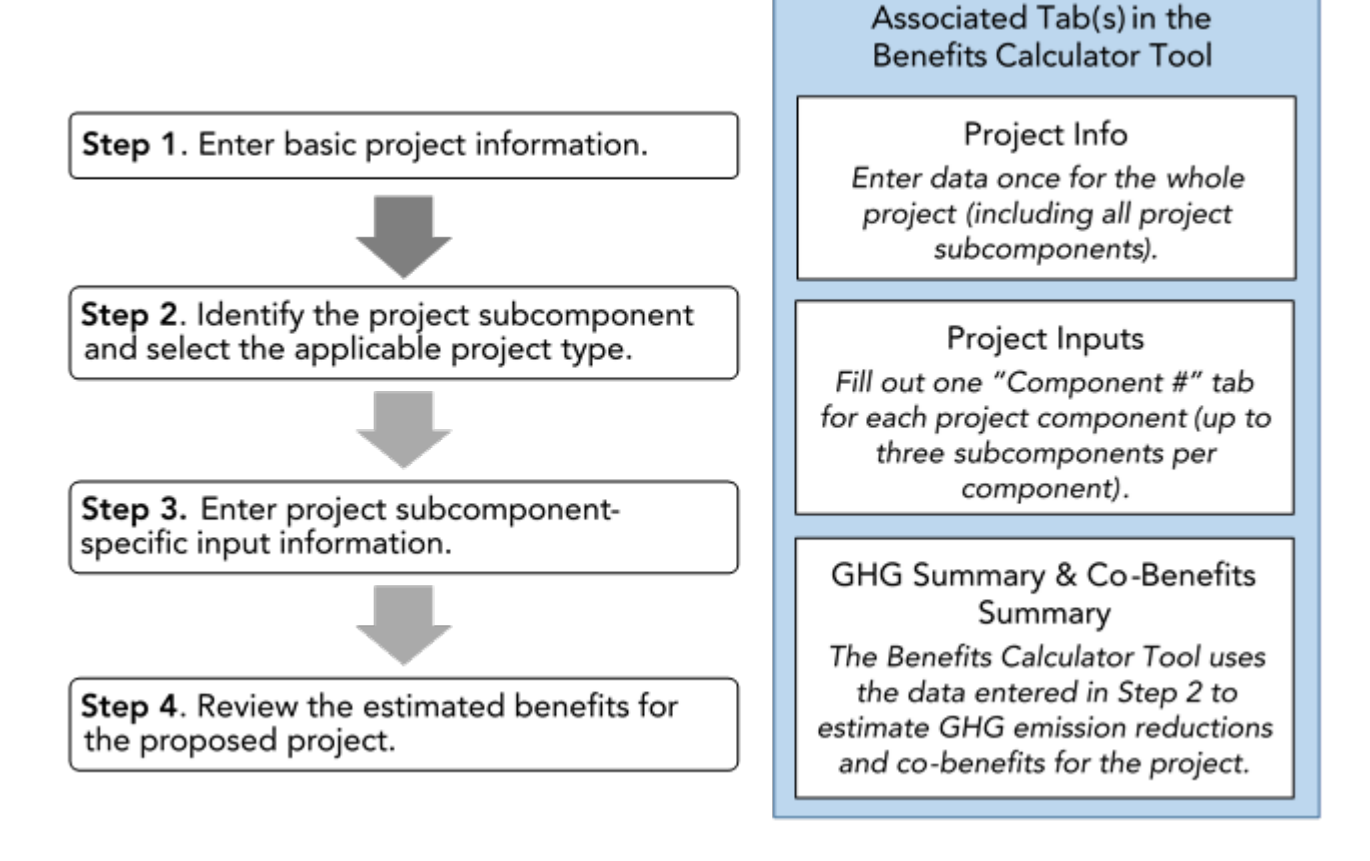

# <span id="page-10-0"></span>Step 1: Enter Basic Project Information

Applicants must use the TIRCP Benefits Calculator Tool to complete this step. The TIRCP Benefits Calculator Tool can be downloaded from: [www.arb.ca.gov/cci](http://www.arb.ca.gov/cci-resources)[resources.](http://www.arb.ca.gov/cci-resources)

Users should begin with the Read Me tab, which contains general information about the Benefits Calculator Tool. The Documentation tab provides details on the documentation required to allow the calculations to be reviewed and replicated.

In Step 1, input basic project information, including contact information and total project costs in the Project Info tab. [Table 1](#page-10-1) identifies the required basic project information needed in the Project Info tab.

### Table 1. Required Basic Information for TIRCP Benefits Calculator Tool

<span id="page-10-1"></span>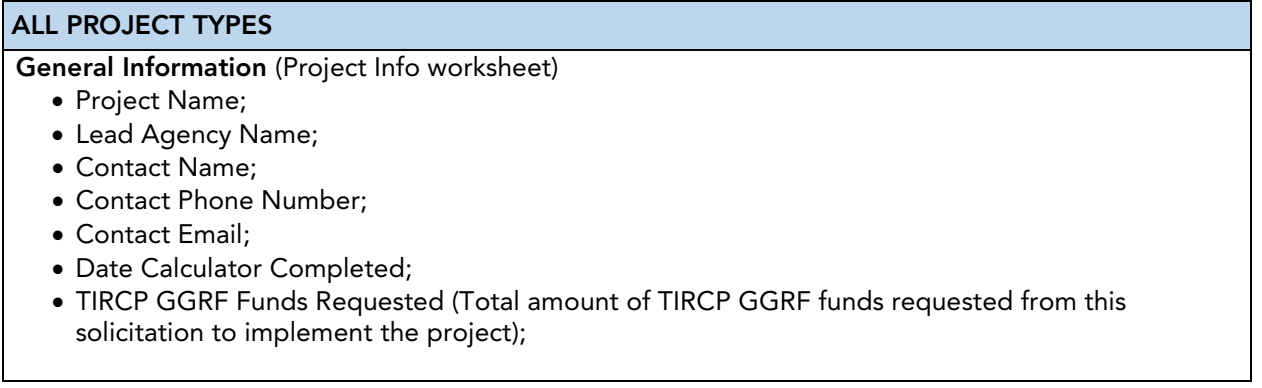

# <span id="page-11-0"></span>Step 2: Identify the Project Subcomponent and Select the Applicable Project Type

In Step 2, identify the Project Subcomponents that will be quantified in the Quantifiable Component # tab(s) and the funds requested for that subcomponent. Then, select from the dropdown menu the Project Type that aligns with that project element. Only quantify activities that are directly funded and assured by the project; do not include activities outside the scope of the funded tasks.

## <span id="page-11-1"></span>Project Types

TIRCP funds capital improvements that will modernize California's intercity, commuter, and urban rail (train), bus, ferry, shuttle bus, and vanpool transit systems. These capital improvements reduce GHG emissions, improve/expand transit service, increase ridership, integrate existing bus and rail operations with each other and with highspeed rail, and improve safety.

For the purposes of this TIRCP Quantification Methodology, CARB defined four Project Types that meet the objectives of TIRCP and for which there are methods to quantify GHG emission reductions.<sup>[1](#page-11-2)</sup> Each project requesting GGRF funding must include at least one of the following project types:

- 1. New Service
- [2](#page-11-3). System and Efficiency Improvements<sup>2</sup>
- 3. Cleaner Vehicles/Technology/Fuels
- 4. Fuel/Energy Reduction

Some projects may include more than one project type, such as those that provide operational improvements that reduce travel time (generating ridership increases) and also deploy new, lower-emitting vehicles that replace current, higher-emitting vehicles; or those that involve different types of baseline or replacement vehicles. If more than one project type applies to the project, information can be entered in different subcomponent columns or component tabs.

Once a project type is selected in the TIRCP Benefits Calculator Tool, the appropriate TIRCP quantification method for estimating GHG emission reductions and selected cobenefits will automatically apply and indicate what further information is required, optional, or not required in the Quantifiable Component # tab(s). Some project types

<span id="page-11-2"></span> $\overline{a}$ <sup>1</sup> California State Transportation Agency (2019). Transit and Intercity Rail Capital Program Guidelines. Available at: [http://www.dot.ca.gov/drmt/sptircp.html.](http://www.dot.ca.gov/drmt/sptircp.html)

<span id="page-11-3"></span><sup>&</sup>lt;sup>2</sup> Project impacts that increase ridership on other services through increased transfers of passengers may be reflected as System and Efficiency Improvements only if the project also documents the ability of the connected corridor to provide capacity sufficient to accommodate the riders. If additional service must be operated by the adjoining operator, the operation of such service must be included using the "New Service" project type.

may allow optional quantification of other project types within a single subcomponent. For "New Service" project types, applicants may additionally enter information for "Cleaner Vehicles / Technology / Fuels" and "Fuel/Energy Reduction" within the same subcomponent column. For "System and Efficiency Improvements" and "Cleaner Vehicles / Technology / Fuels" project types, applicants may additionally enter information for "Fuel/Energy Reduction" within the same subcomponent column.

## <span id="page-13-0"></span>Step 3: Enter Project Subcomponent-Specific Information

In Step 2b, fill out all of the required information—and if applicable or desired, any optional information—in the Quantifiable Component # tab(s). If an optional field is used, the applicant must submit additional supporting documentation (see the Documentation tab in the TIRCP Benefits Calculator Tool).

Input and output fields are color-coded:

- Green fields indicate that a direct user input is required.
- Blue fields are optional and indicate that user input is not required.
- Grey fields identify output or calculation fields that are automatically populated based on user entries.
- Yellow fields offer helpful hints or important tips to the user.
- Black fields are not applicable and indicate that no user input is necessary.

Unless otherwise specified, if values are expected to vary between the first and final year of operation or across a fleet of vehicles, an average value may be used.

[Table 2](#page-13-1) identifies the required funding information needed in the Quantifiable Component # tab(s) in order to prorate the GHG emission reductions and selected cobenefits in the TIRCP Benefits Calculator Tool.

### <span id="page-13-1"></span>Table 2. Required Funding Information for TIRCP Benefits Calculator Tool ALL PROJECT TYPES

Funding Information (Quantifiable Component # worksheets)

- Identifying Descriptor (ID);
- TIRCP Funds Requested (\$) (Total amount of TIRCP GGRF funds requested from this solicitation to implement the project);
- Total Project Cost (\$) (Total amount of funding required to implement the project);
- CCI Program, if applicable;
- Additional GGRF Funds (\$), if applicable (amount of GGRF funds previously awarded or expected to be requested in the future to the project from TIRCP or another California Climate Investments program);
- CCI Program, if applicable;
- Additional GGRF Funds (\$), if applicable (amount of GGRF funds previously awarded or expected to be requested in the future to the project from TIRCP or another California Climate Investments program);

[Table 3](#page-14-0) identifies the required data inputs needed in the Quantifiable Component # tab(s) to estimate the GHG emission reductions and selected co-benefits with the TIRCP Benefits Calculator Tool for project subcomponents that fit the "New Service" project type.

<span id="page-14-0"></span>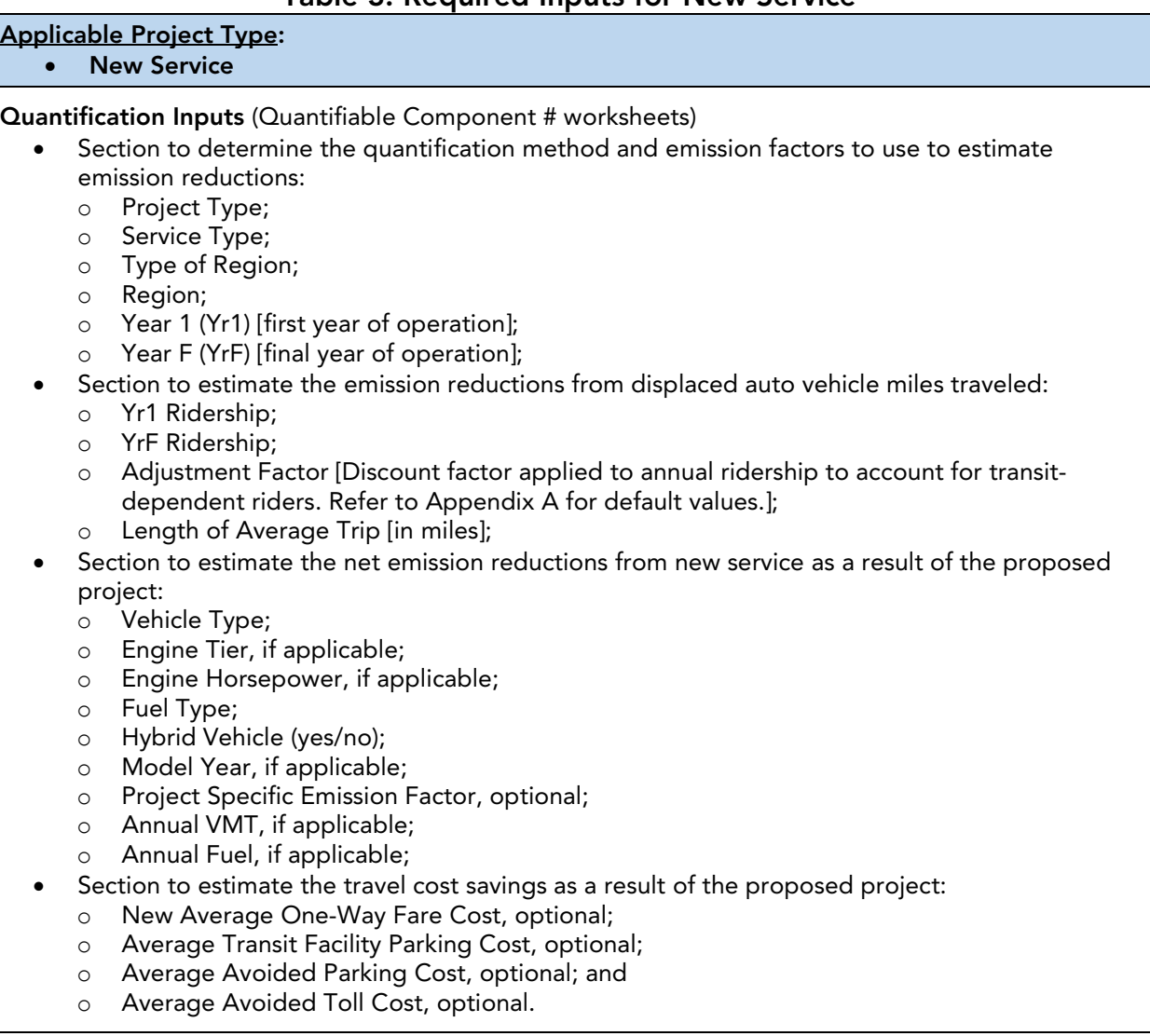

#### Table 3. Required Inputs for New Service

[Table 4](#page-15-0) identifies the required data inputs needed in the Quantifiable Component # tab(s) to estimate the GHG emission reductions and selected co-benefits with the TIRCP Benefits Calculator Tool for project subcomponents that fit the "System and Efficiency Improvements" project type.

Note that project impacts that increase ridership on other services through increased transfers of passengers may be reflected as System and Efficiency Improvements only if the project also documents the ability of the connected corridor to provide capacity sufficient to accommodate the riders. If additional service must be operated by the adjoining operator, the operation of such service must be included using the "New Service" project type.

#### Table 4. Required Inputs for System and Efficiency Improvements

<span id="page-15-0"></span>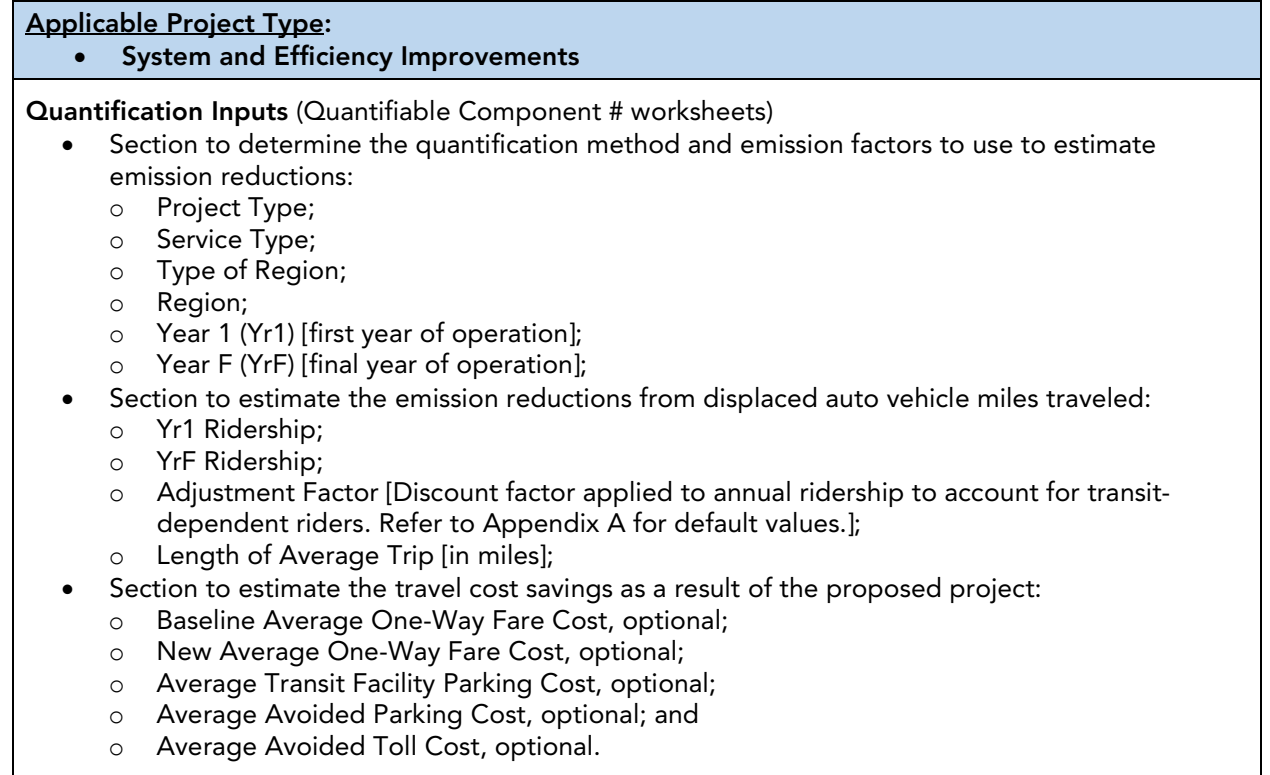

[Table 5](#page-16-0) identifies the required data inputs needed in the Quantifiable Component # tab(s) to estimate the GHG emission reductions and selected co-benefits with the TIRCP Benefits Calculator Tool for project subcomponents that fit the "Cleaner Vehicles/Technology/Fuels" project type.

For projects that involve multiple types of baseline or replacement vehicles or for projects that phase in replacement vehicles over time, more than one subcomponent column or component tab may be used to enter information about each type of vehicle. Specifically, for different baseline and replacement vehicle fuel type combinations, it is recommended to enter information into separate subcomponent columns or component tabs. However, for different baseline or replacement vehicle model years, it is recommended to assume an average model year.

#### Table 5. Required Inputs for Cleaner Vehicles/Technology/Fuels

<span id="page-16-0"></span>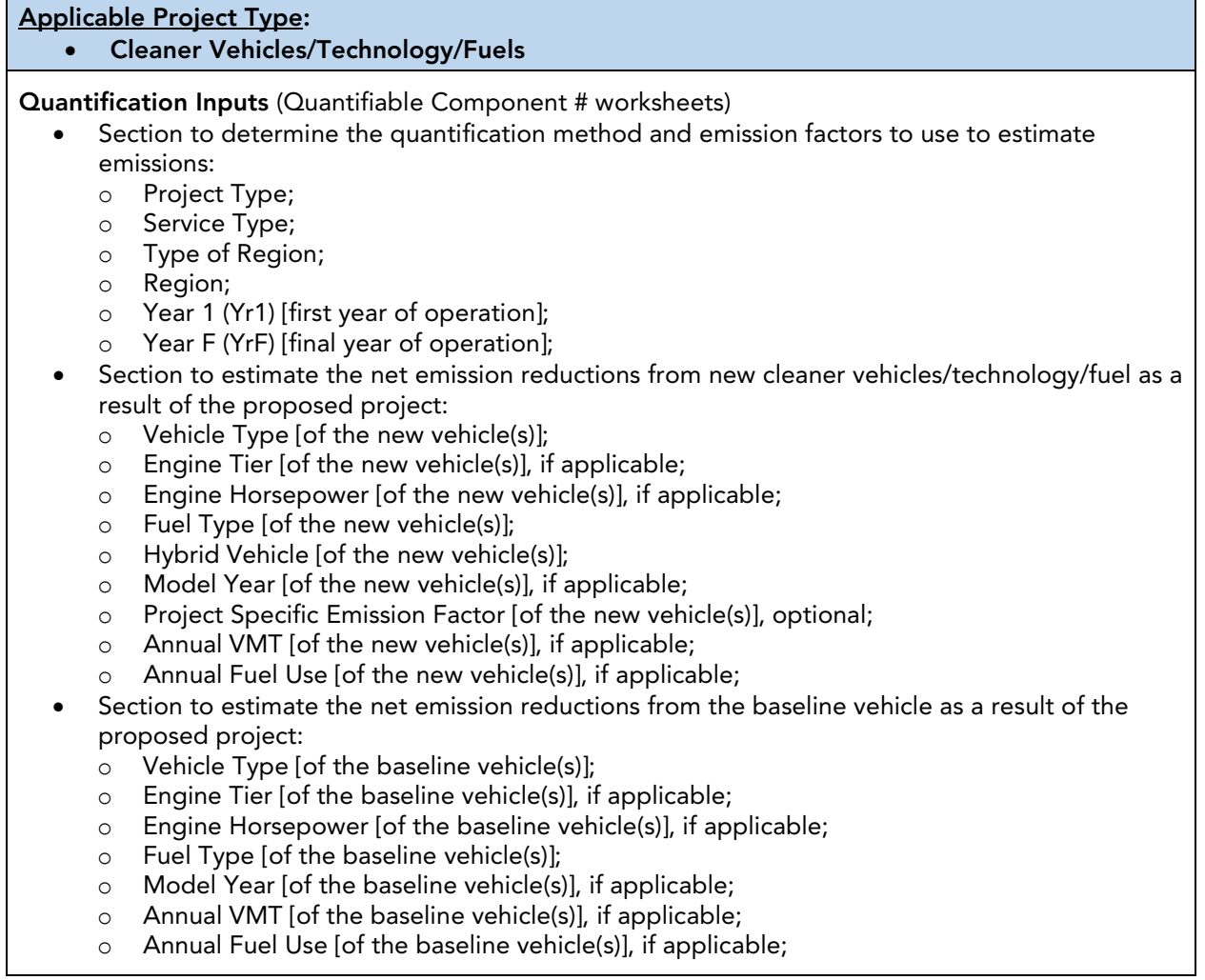

[Table 6](#page-17-0) identifies the required data inputs needed in the Quantifiable Component # tab(s) to estimate the GHG emission reductions and selected co-benefits with the TIRCP Benefits Calculator Tool for project subcomponents that fit the "Fuel/Energy Reduction" project type.

For projects that generate renewable electricity using solar photovoltaic panels, applicants should use the PVWatts® Calculator to estimate the energy production from a solar installation<sup>[3](#page-17-1)</sup>, and input the result into Annual Fuel Use. See the TIRCP Quantification Methodology for more details, available at: [www.arb.ca.gov/cci](http://www.arb.ca.gov/cci-resources)[resources.](http://www.arb.ca.gov/cci-resources)

Note that facility energy efficiency improvements are not eligible for quantification and should not be inputted into the Benefits Calculator Tool.

#### Table 6. Required Inputs for Fuel/Energy Reduction

<span id="page-17-0"></span>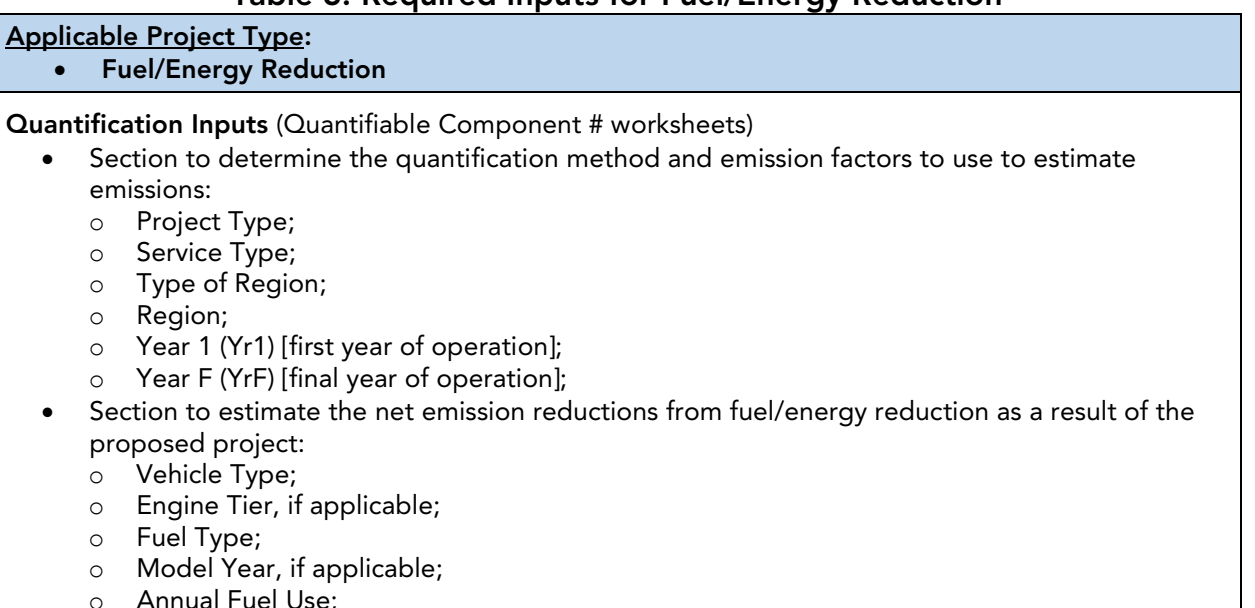

<span id="page-17-1"></span> $\overline{a}$  $^3$  From PVWatts® tool, which can be accessed at:  $\overline{\text{http://pvwatts.nrel.gov/}}$  The calculator includes a solar degradation rate of 0.5% per year for calculating total lifetime energy generation

# <span id="page-18-0"></span>Step 4: Review the Estimated Benefits for the Proposed Project

In Step 4, review the GHG Summary and Co-benefits Summary tabs to view the GHG emission reductions and selected co-benefit estimates of the proposed project. If there are any errors, ensure that all of the information from Steps 1 and 2 (in the Project Info and Quantifiable Component # tab(s)) has been entered correctly and to the best of the applicant's ability.

The GHG Summary tab displays the estimated:

- Total TIRCP GHG emission reductions (metric tons of carbon dioxide equivalent  $(MTCO<sub>2</sub>e))$ ,<sup>[4](#page-18-1)</sup>
- Total GHG emission reductions (MTCO<sub>2</sub>e),
- Total GHG emission reductions per total TIRCP GGRF funds (MTCO<sub>2</sub>e/\$million), and
- Total GHG emission reductions per total GGRF funds (MTCO<sub>2</sub>e/\$million).

The Co-benefits Summary tab displays the estimated:

- ROG emission reductions (lbs),
- $\bullet$  NO<sub>x</sub> emission reductions (lbs),
- $PM<sub>2.5</sub>$  emission reductions (lbs),
- Diesel PM emission reductions (lbs),
- Passenger VMT reductions (miles),
- Fossil fuel use reductions (gallons),
- Fossil fuel energy use reductions (kWh),
- Energy and fuel cost savings (\$), and
- Passenger travel cost savings (\$).

<span id="page-18-1"></span> $\overline{a}$ <sup>4</sup> This is the portion of GHG emission reductions attributable to funding from TIRCP. GHG emission reductions are prorated according to the level of program funding contributed from TIRCP and other California Climate Investments programs funded with GGRF, as applicable. The results in the Co-benefits Summary tab are prorated using the same approach, as applicable.

# <span id="page-19-0"></span>Section C. Project Examples

## Introduction

The following are hypothetical projects<sup>[5](#page-19-2)</sup> to demonstrate how the TIRCP Benefits Calculator Tool would be applied. This hypothetical projects do not provide examples of the supporting documentation that are required of actual project applicants.

# <span id="page-19-1"></span>Example Project #1

## Overview of the Proposed Project

The lead agency plans to expand the existing weekday commuter rail service by adding four round-trips per day. The project will also reduce idling times for an existing connector route, which is expected to reduce diesel fuel use. Therefore, the proposed project entails a "New Service" and "Fuel/Energy Reduction", having the following features:

- Operates predominantly within the Sacramento Valley air basin
- First year (Yr1) of service: 2025
- Final year (YrF) of service: 2055
- Yr1 Ridership: 62,400
- YrF Ridership: 400,000
- Length of Average Trip (L): 40 miles
- Vehicle Type: Heavy rail
- Fuel Type: Renewable Diesel
- Annual VMT: additional 112,000 miles estimated to operate the expanded service
- First year (Yr1) of fuel reduction: 2025
- Final year (YrF) of fuel reduction: 2035
- Annual Fuel Reduction: 17,500 gallons of diesel from reduced idling times
- TIRCP funds requested: \$9,000,000
- Additional non-TIRCP GGRF funds requested: \$1,500,000 from LCTOP
- New Average One-Way Fare Cost per Rider: \$12.00/Trip
- Average Transit Facility Parking Cost per Rider: \$3.00/Trip
- Average Avoided Parking Cost for Riders: \$5.00/Trip

<span id="page-19-2"></span> $\overline{a}$ <sup>5</sup> The hypothetical projects have not undergone verification of any TIRCP requirements; all assumptions about location and project features are for TIRCP Benefits Calculator Tool demonstration purposes only.

# Methods to Apply

### Step 1: Enter Basic Project Information

Review the Read Me tab and User Guide before beginning.

Enter the relevant information about the project into the "Project Info" tab.

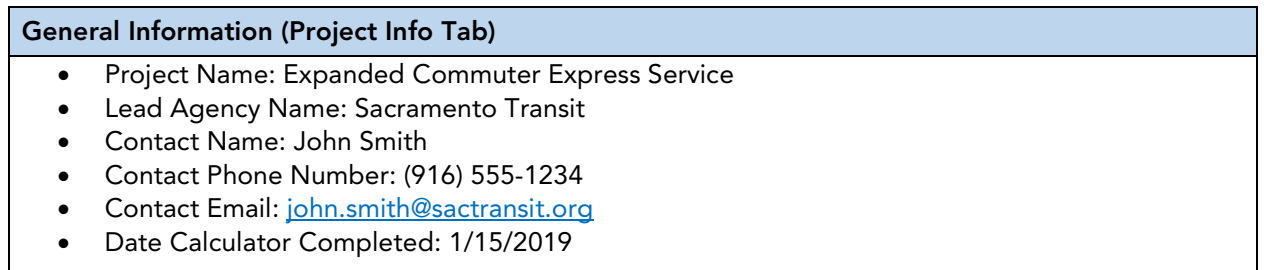

Once the data has been entered, the "Project Info" tab should appears as follows:

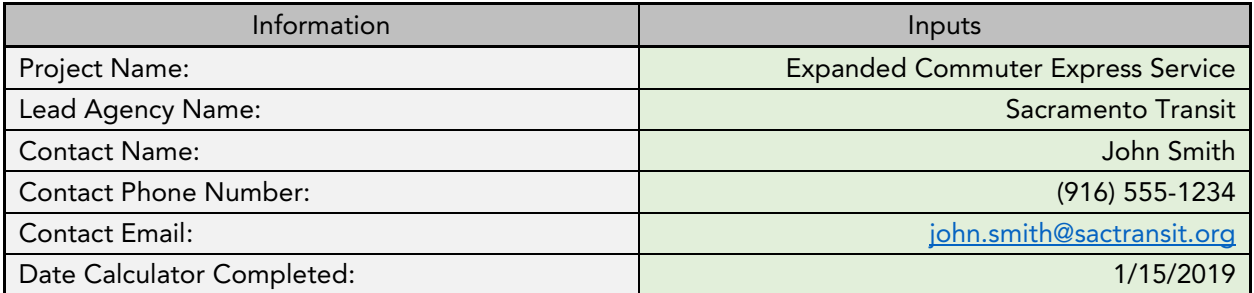

The next steps entail filling out the Quantifiable Component # tabs. Because there is one project component (with two subcomponents), the applicant will fill out one of these tabs.

## Step 2: Identify the Project Subcomponent and Select the Applicable Project Type

The project consists of two subcomponents: a "New Service" project type and a "Fuel/Energy Reduction" project type.

### Step 3: Enter Project Subcomponent-Specific Information

Enter the project information into the TIRCP Calculator Tool Quantifiable Component 1 tab to estimate GHG emission reductions and other benefits.

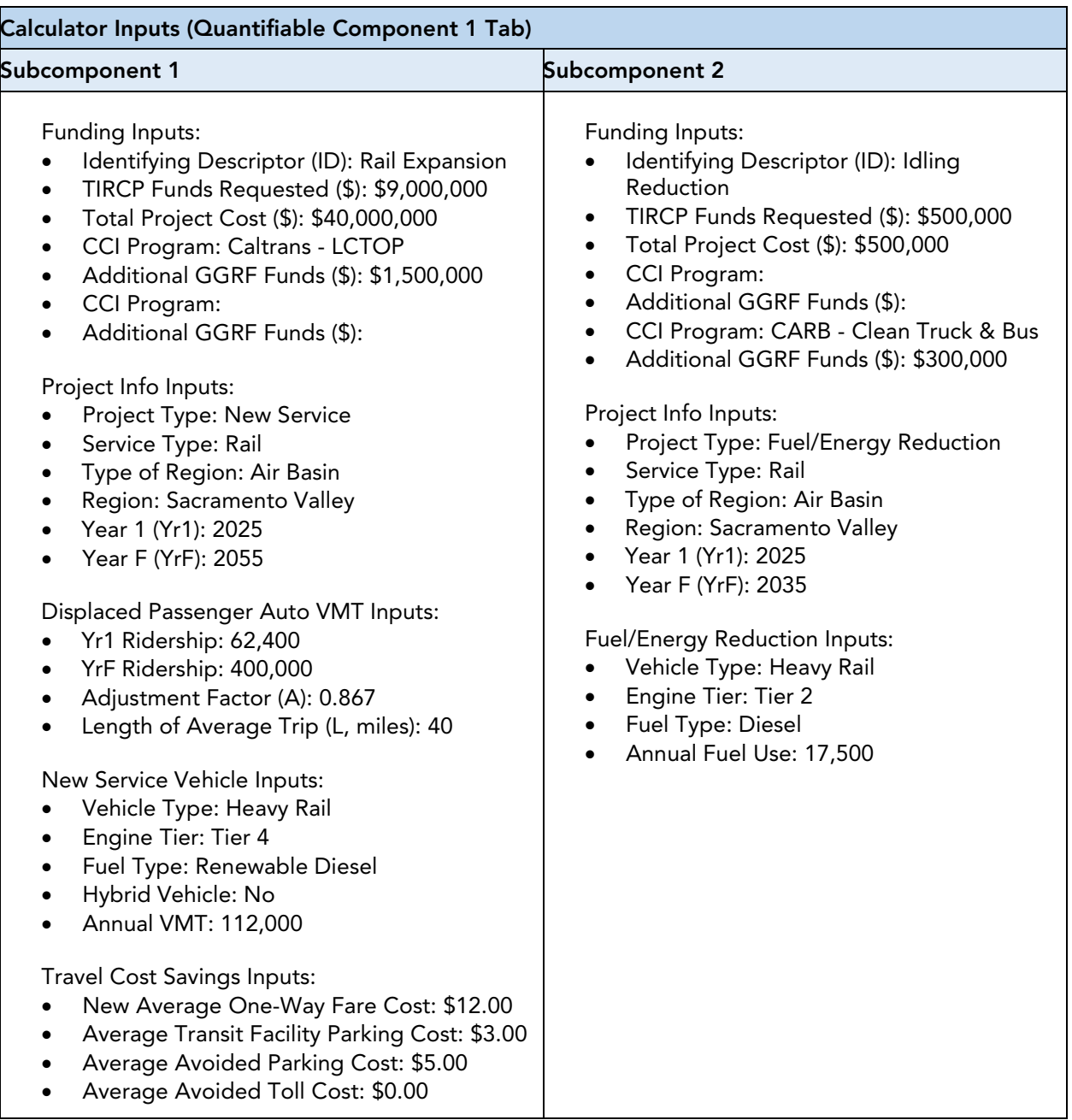

Once the data has been entered, the Quantifiable Component 1 tab should look like the following:

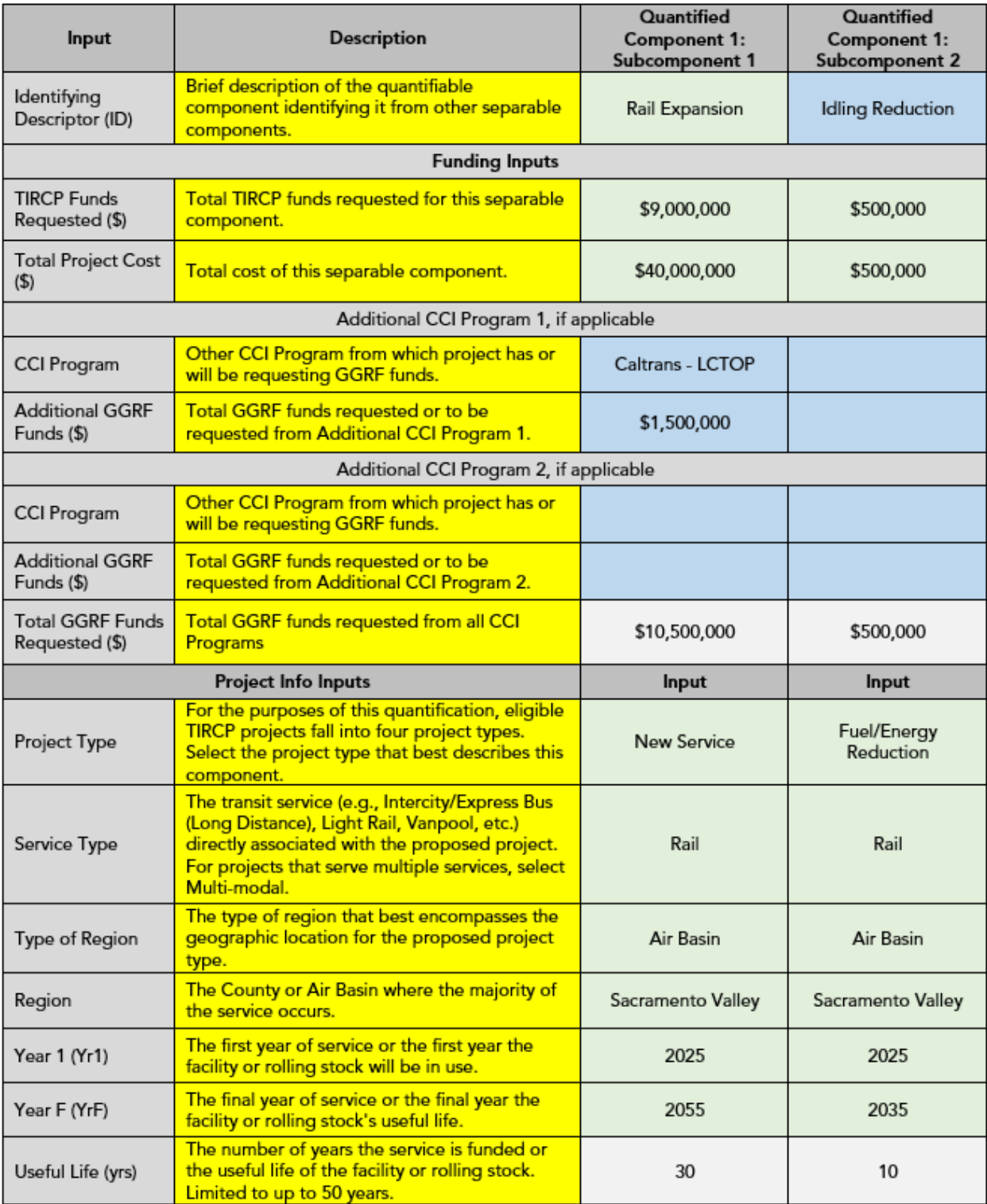

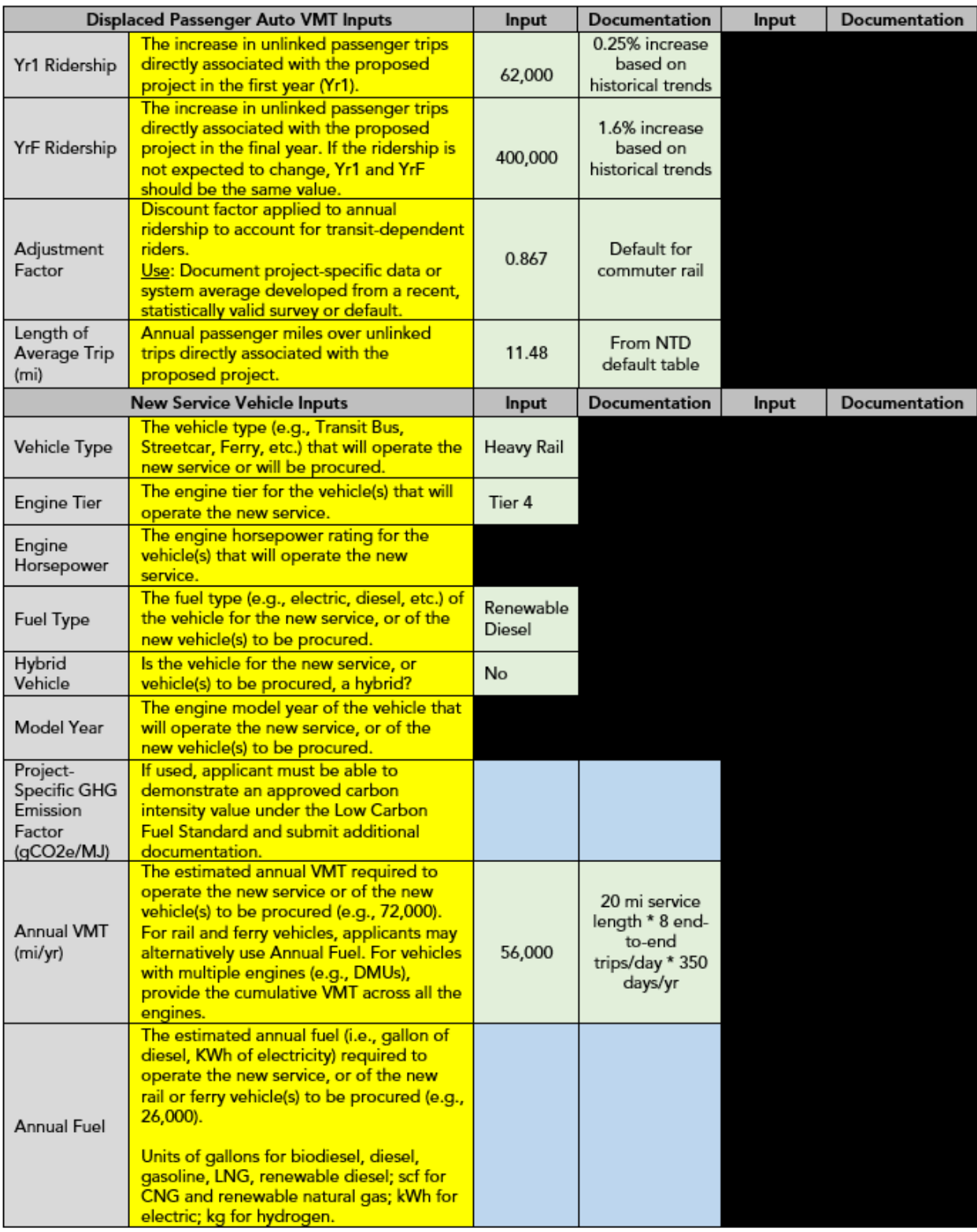

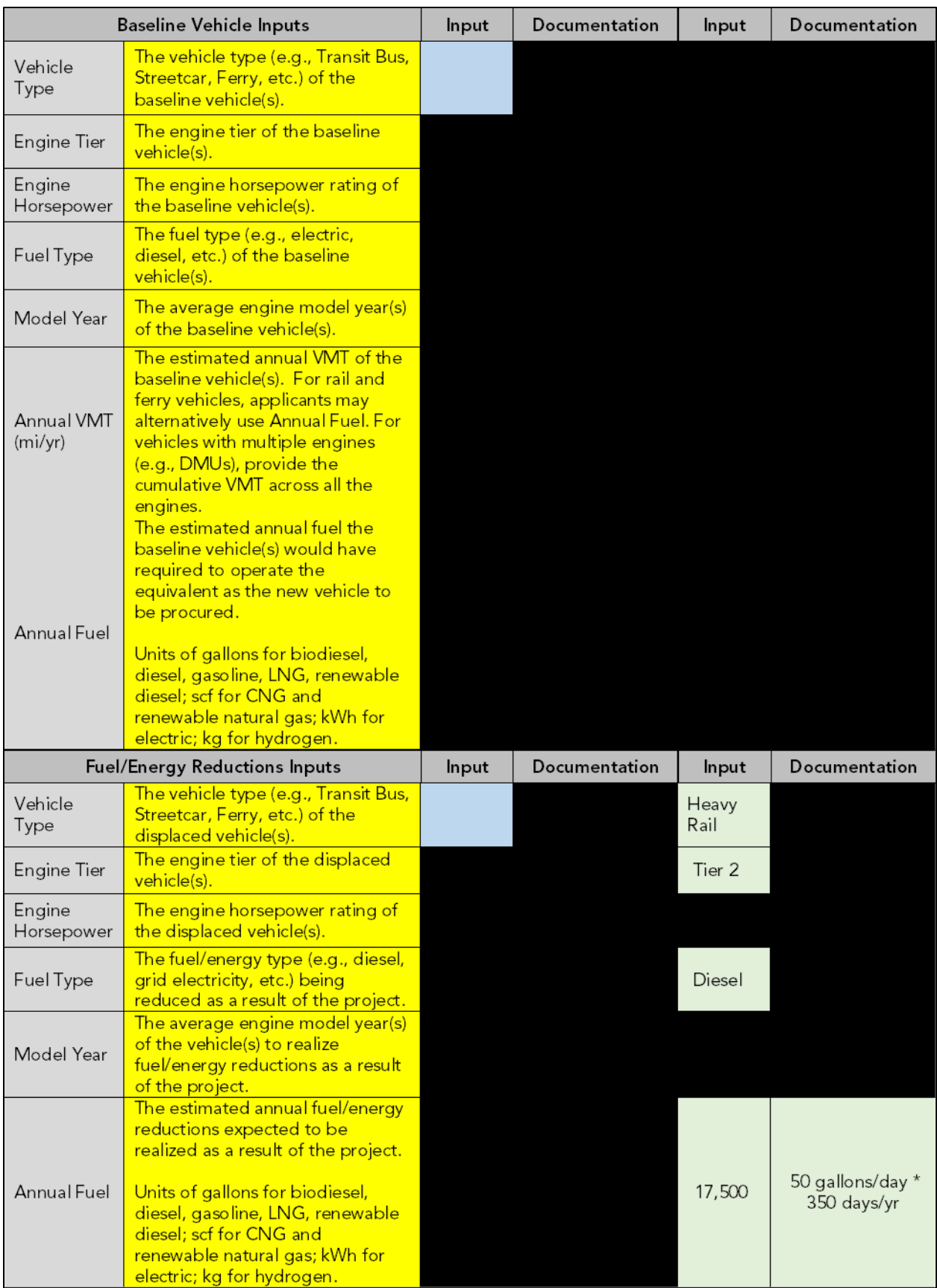

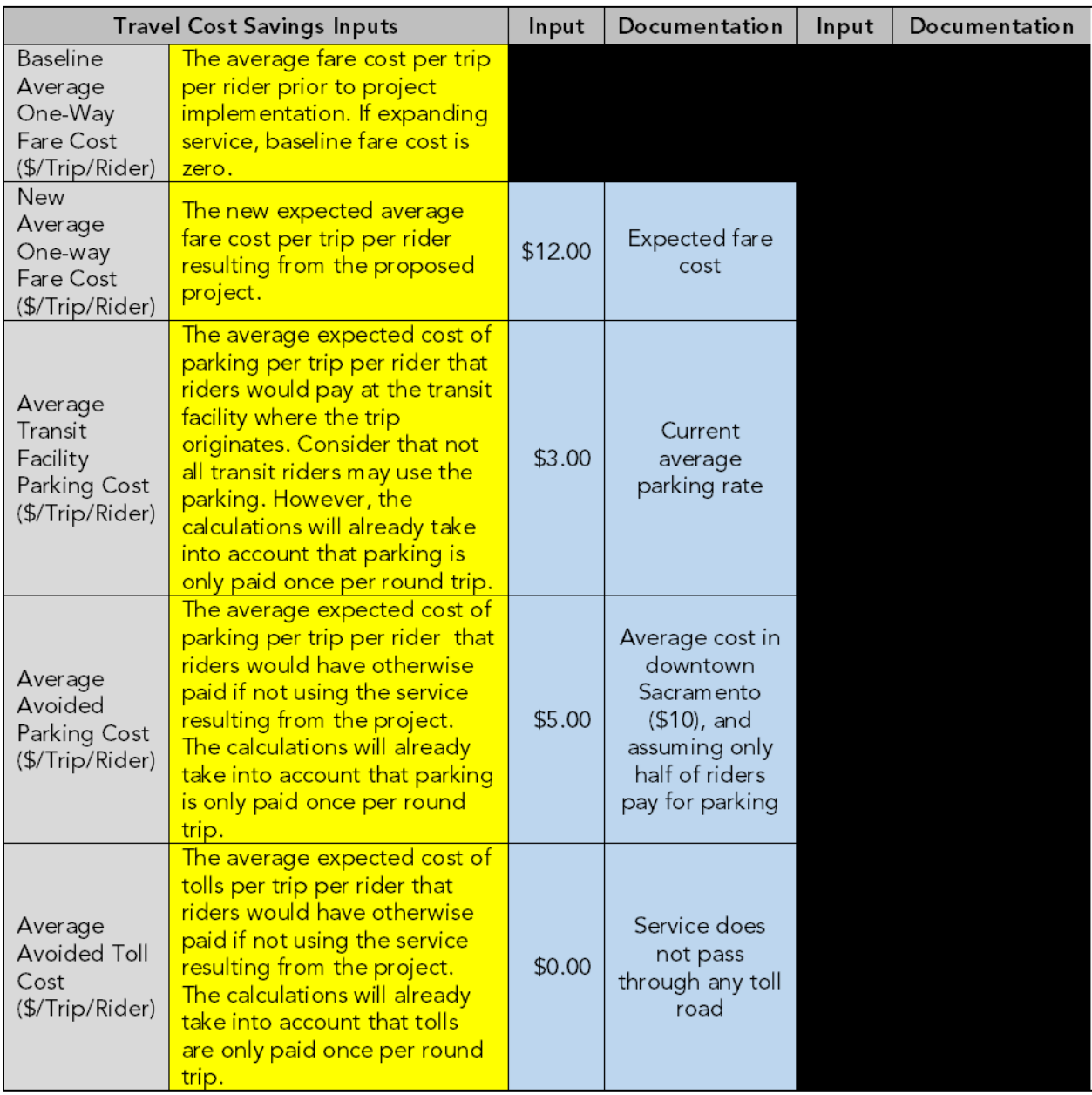

Once all project subcomponent inputs are complete, follow Step 4.

## Step 4: Review the Estimated Benefits for the Proposed Project

The GHG Summary tab displays the Total GHG Emission Reductions per Total TIRCP GGRF Funds and per Total GGRF Funds. GHG emission reductions are prorated according to the level of program funding contributed from TIRCP and other California Climate Investments programs, as applicable.

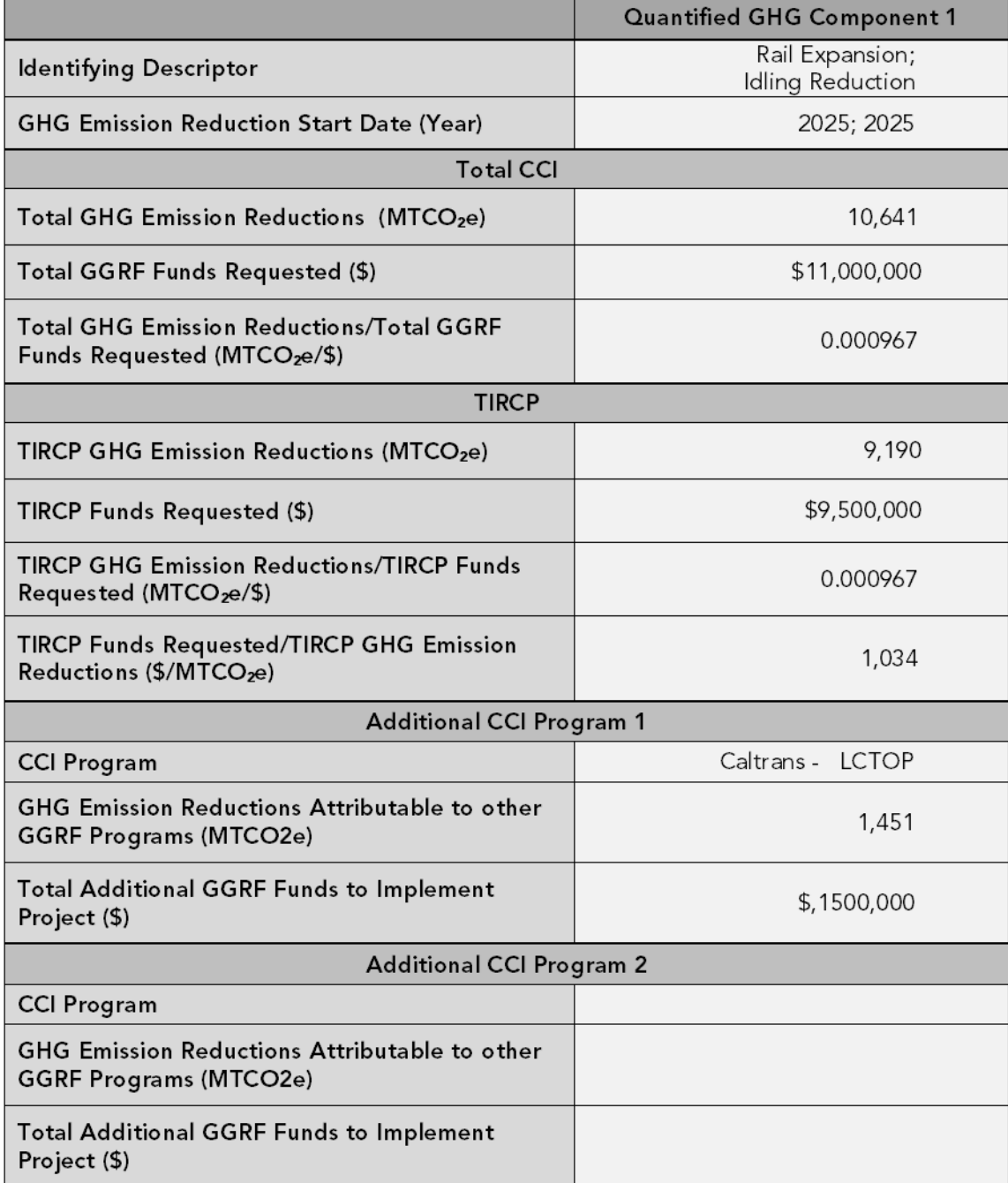

The Co-benefits Summary tab displays the key variables and air pollutant emission estimates from the project. Key variables and air pollutant emission estimates are also prorated according to the level of program funding contributed from TIRCP and other California Climate Investments programs, as applicable.

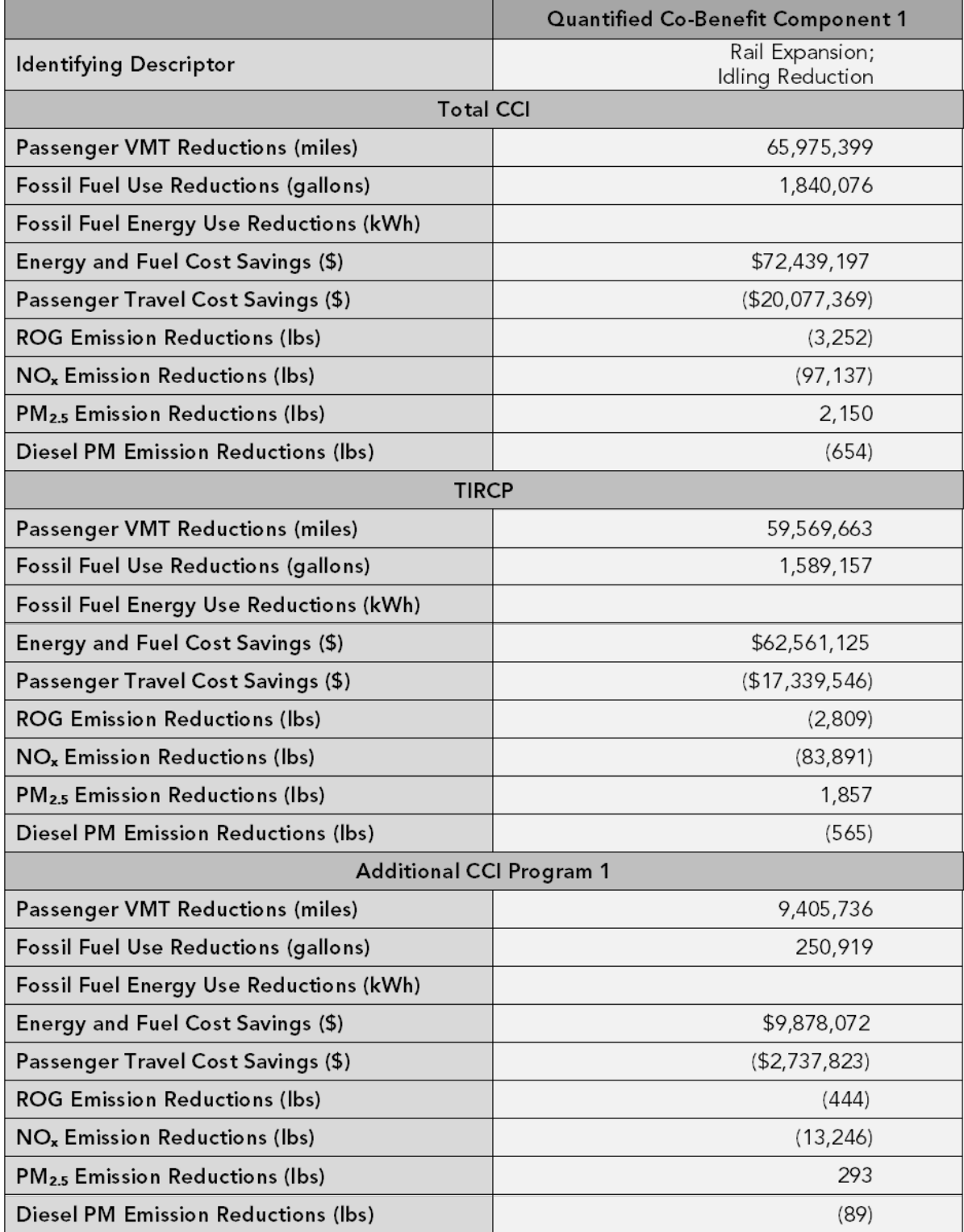

# <span id="page-28-0"></span>Example Project #2

# Overview of the proposed project

The lead agency plans to expand and replace part of the existing fleet that provides a weekday local metropolitan bus service by purchasing ten new all-electric buses and ten new fuel cell electric buses, which are projected to operate for twelve years. The project will also install an integrated ticketing system in low-income communities to increase ridership. The proposed project consists of "Cleaner

Vehicles/Technology/Fuels" and "System and Efficiency Improvements" with the following features:

- Operates predominantly within Los Angeles County
- Replace 10 transit buses
	- o First Year (Yr1) of operation: 2022
	- o Final Year (YrF) of operation: 2034
	- o New Vehicle Type: 2022 electric Transit Bus
	- o Annual VMT: 23,560 mi/yr are estimated to be driven per new vehicle
	- o Replaced vehicles: 2010 diesel Transit Bus
- Replace another 10 transit buses
	- o First Year (Yr1) of operation: 2024
	- o Final Year (YrF) of operation: 2036
	- o New Vehicle Type: 2022 fuel cell Transit Bus
	- o Annual VMT: 23,560 mi/yr are estimated to be driven per new vehicle
	- o Replaced vehicles: 2015 diesel Transit Bus
- Integrated ticketing
	- o First Year (Yr1) of integrated ticketing supported: 2020
	- o Final Year (YrF) of integrated ticketing supported: 2023
- TIRCP funds requested: \$7,000,000
- Total TIRCP funds requested: \$7,000,000
- Additional GGRF Funds: \$1,200,000 from HVIP as cost share for electric buses
- Additional GGRF Funds: \$500,000 from AHSC as cost share hydrogen buses
- Additional GGRF Funds: \$3,000,000 from HVIP as cost share for hydrogen buses
- Non-GGRF Leveraged Funds: \$200,000

# Methods to apply

### Step 1: Enter Basic Project Information

Review the Read Me tab and User Guide before beginning.

Enter the relevant information about the project into the "Project Info" tab.

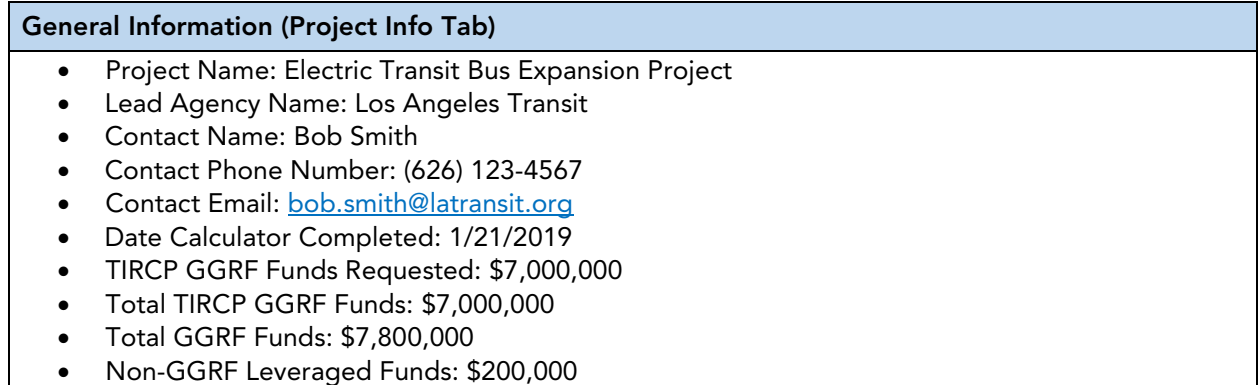

Once the data has been entered, the "Project Info" tab should appears as follows:

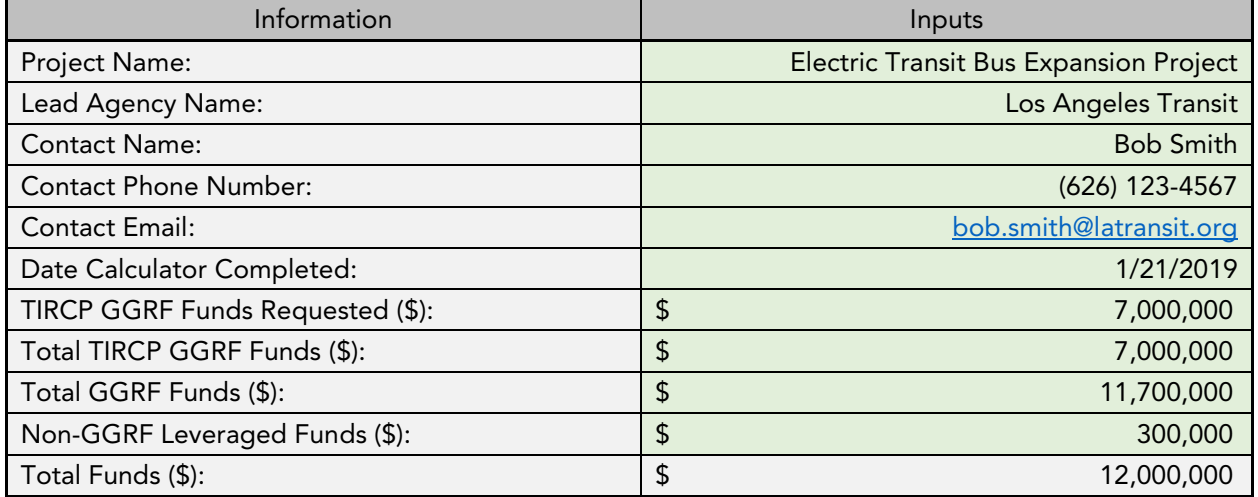

The next steps entail filling out the Quantifiable Component # tabs. Because there are two project components, the applicant will fill out two of these tabs.

### Step 2: Identify the Project Subcomponent and Select the Applicable Project Type

The project consists of two components: two "Cleaner Vehicles/Technology/Fuels" project type subcomponents and a "System and Efficiency Improvements" project type component.

#### Step 3: Enter Project Subcomponent-Specific Information

First, the applicant should enter the project information for their first project component ("Cleaner Vehicles/Technology/Fuels") into the TIRCP Calculator Tool Quantifiable Component 1 tab to estimate GHG emission reductions and other benefits.

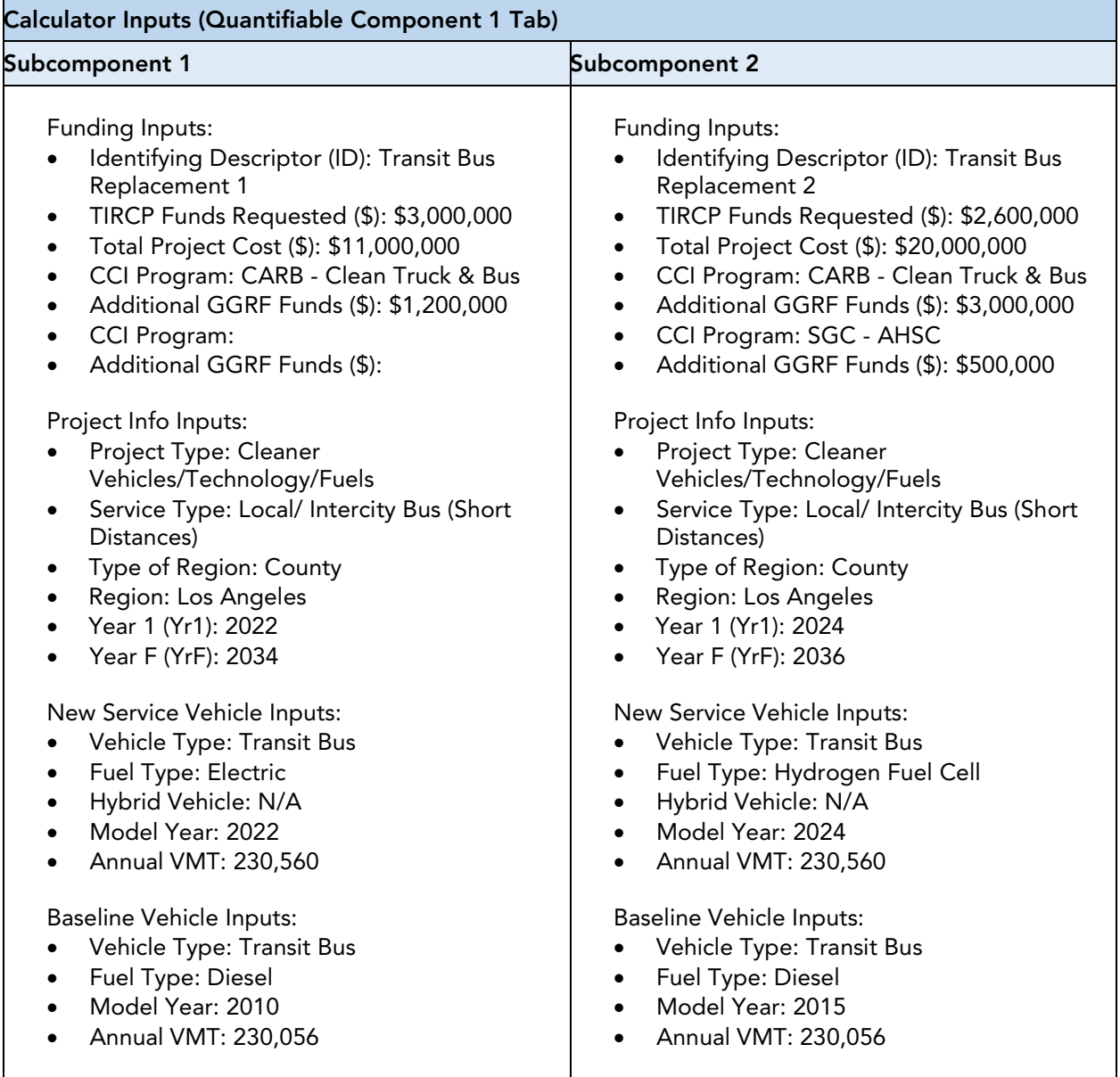

Once the data has been entered, the Quantifiable Component 1 tab should look like the following:

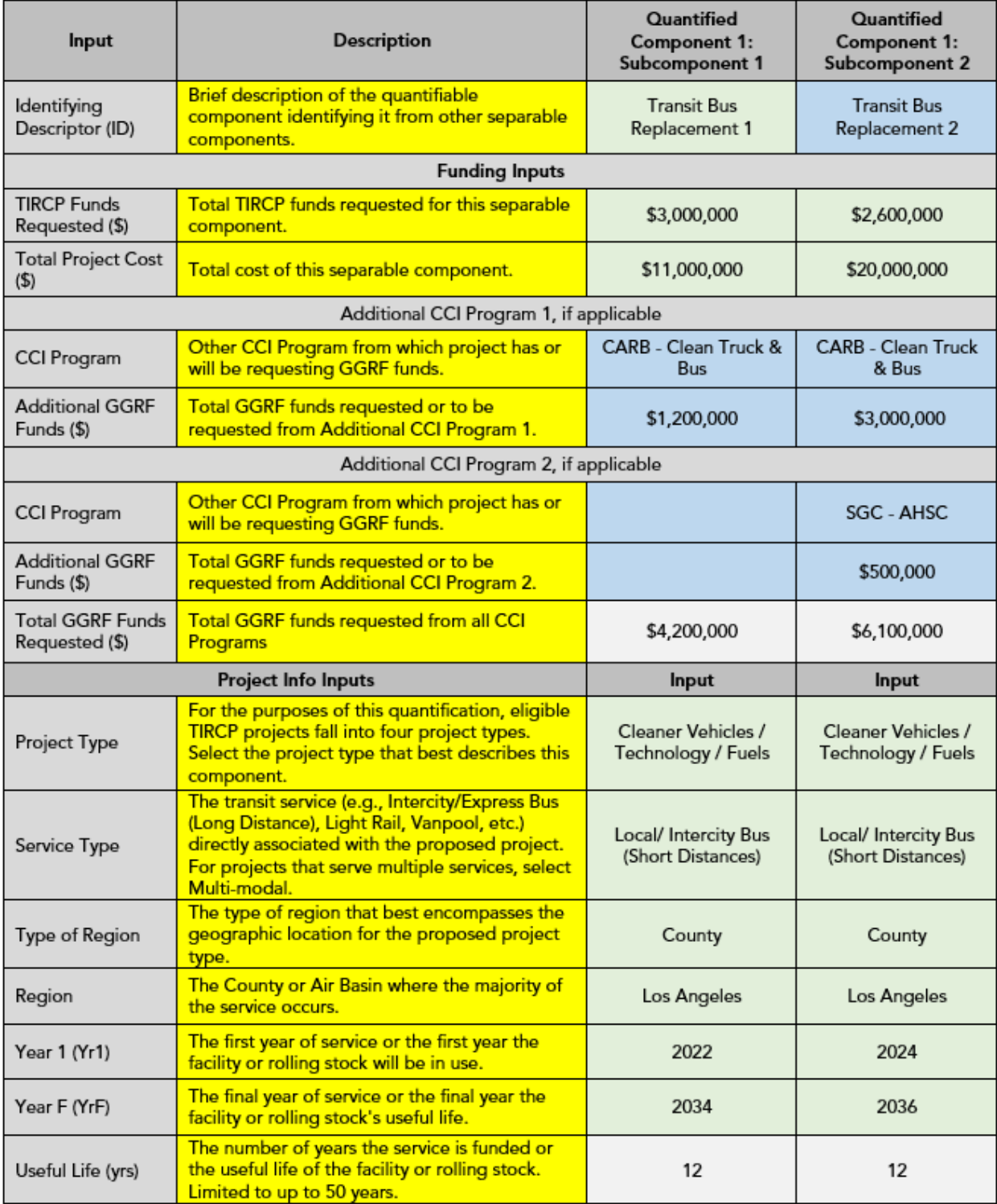

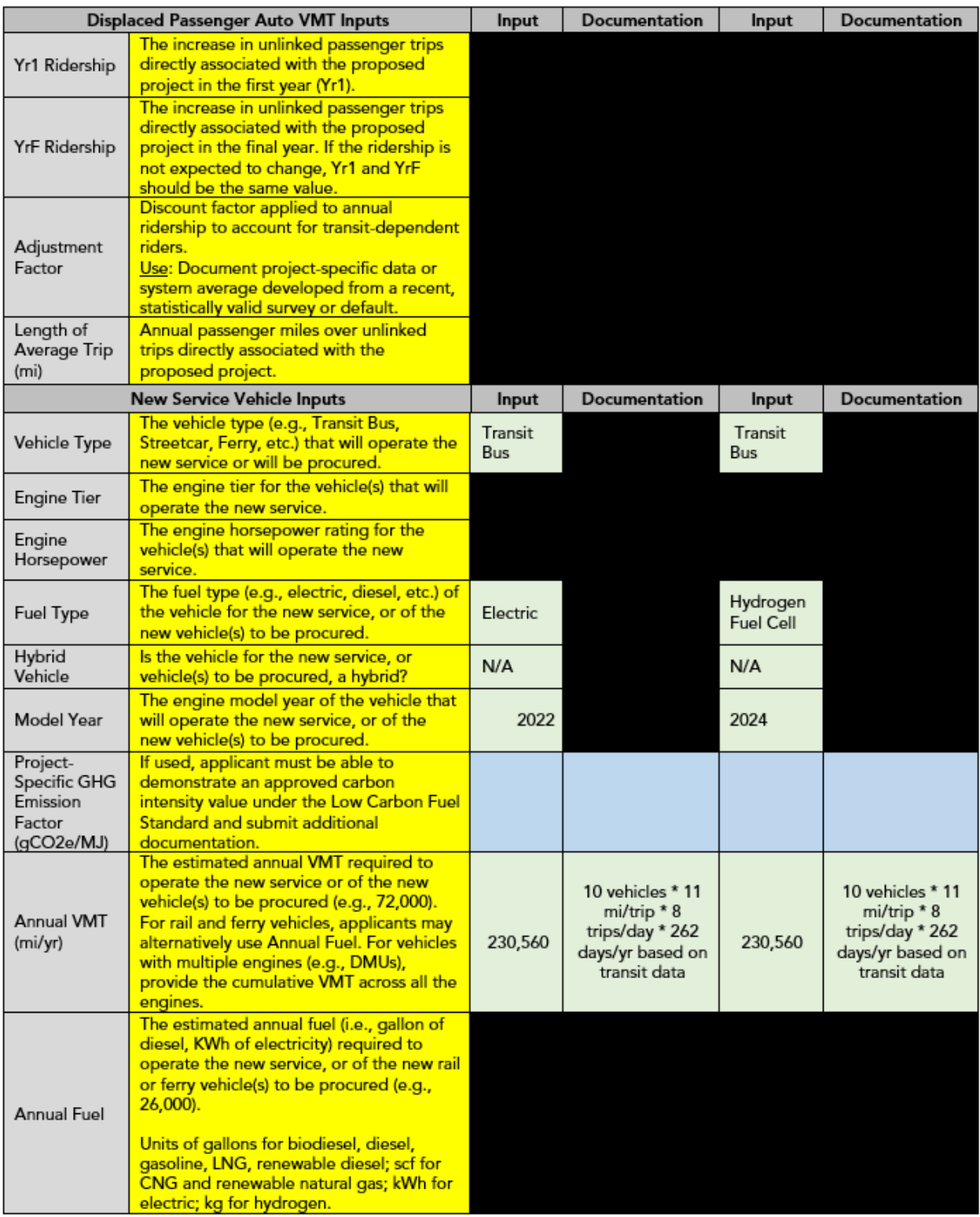

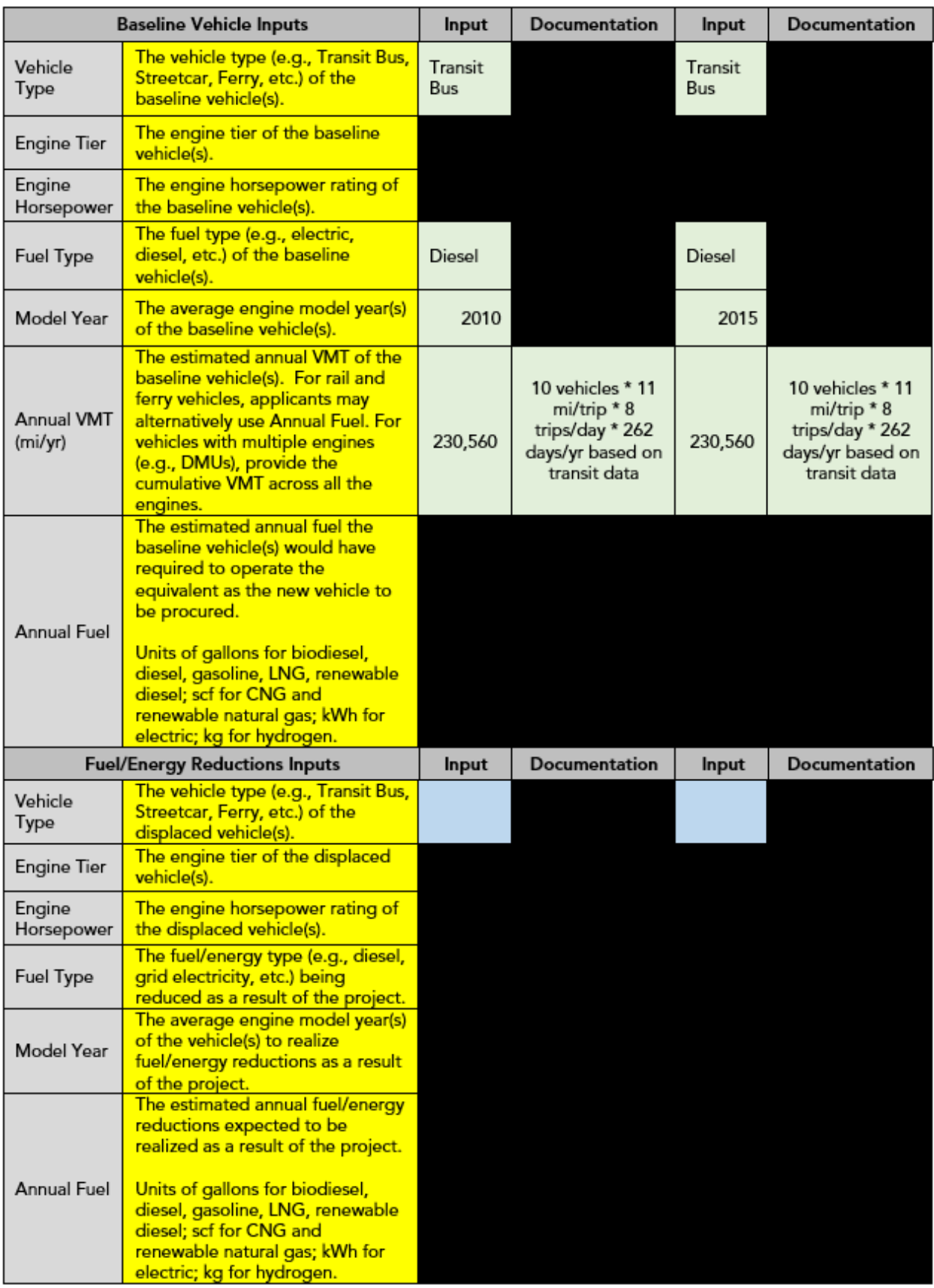

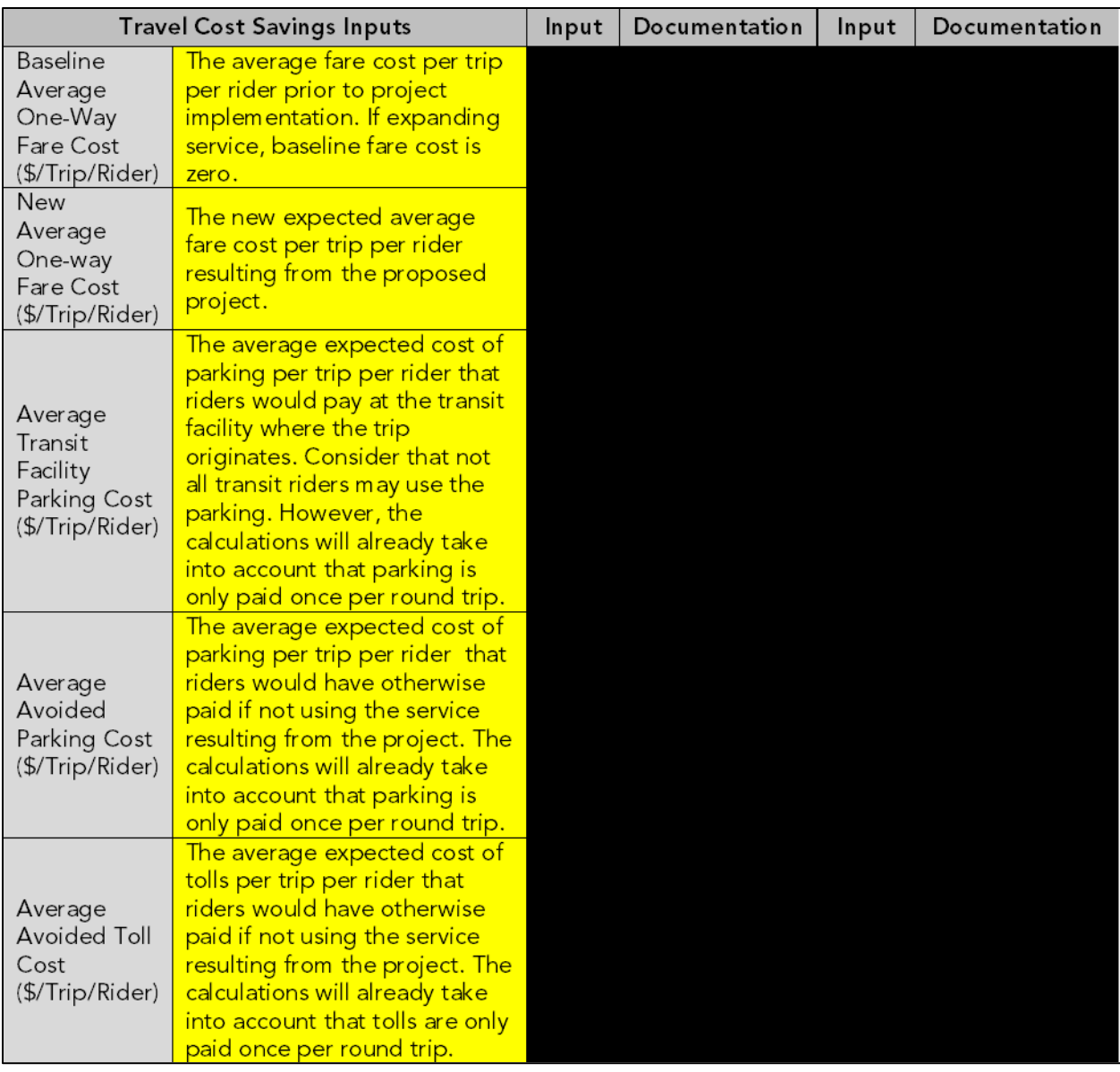

Once all project component 1 inputs are complete, the applicant should fill in the inputs for the second project type ("System and Efficiency Improvements") on the Quantifiable Component 2 tab, as follows:

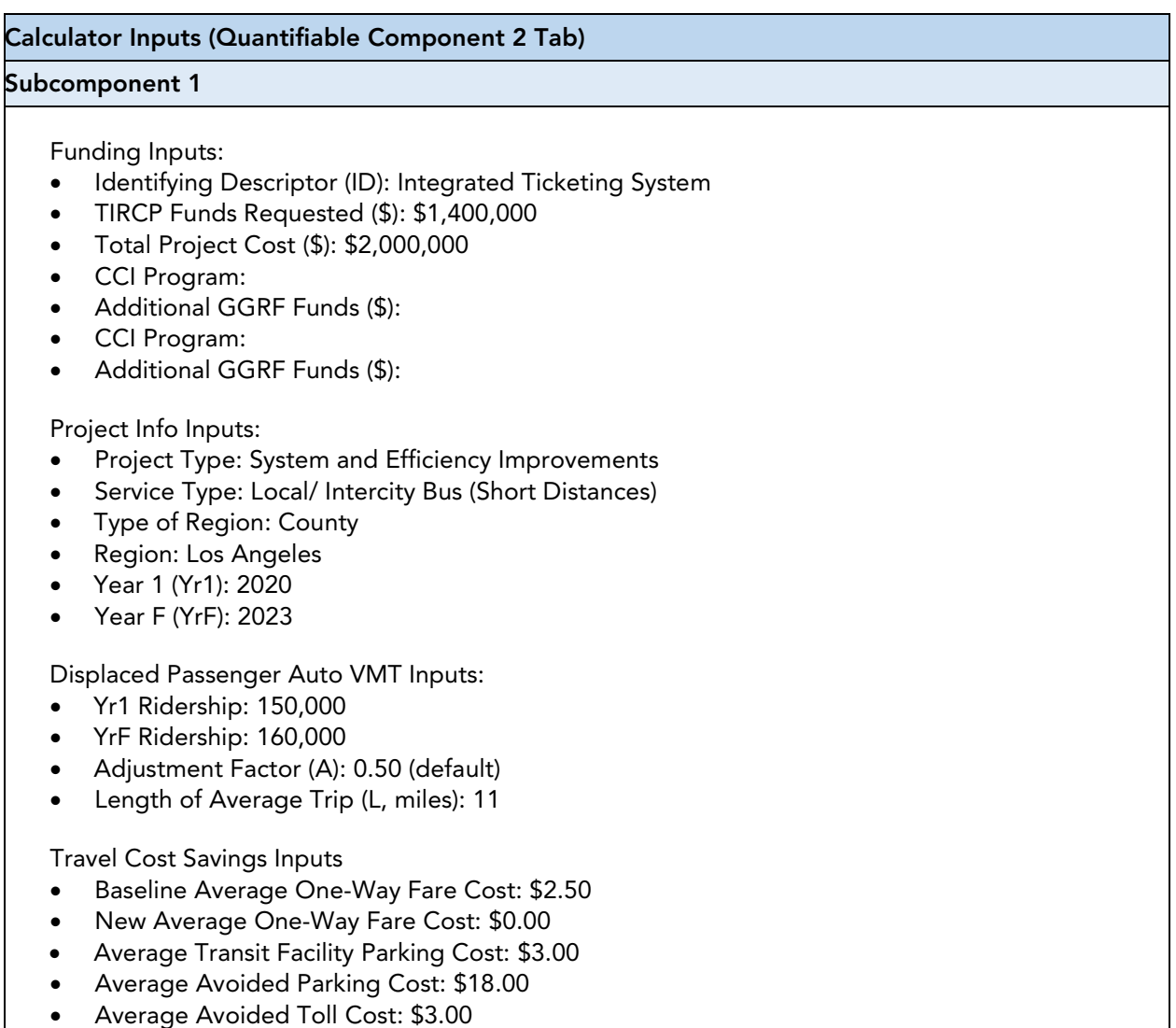

Once the data has been entered, the Quantifiable Component 2 tab should look like the following:

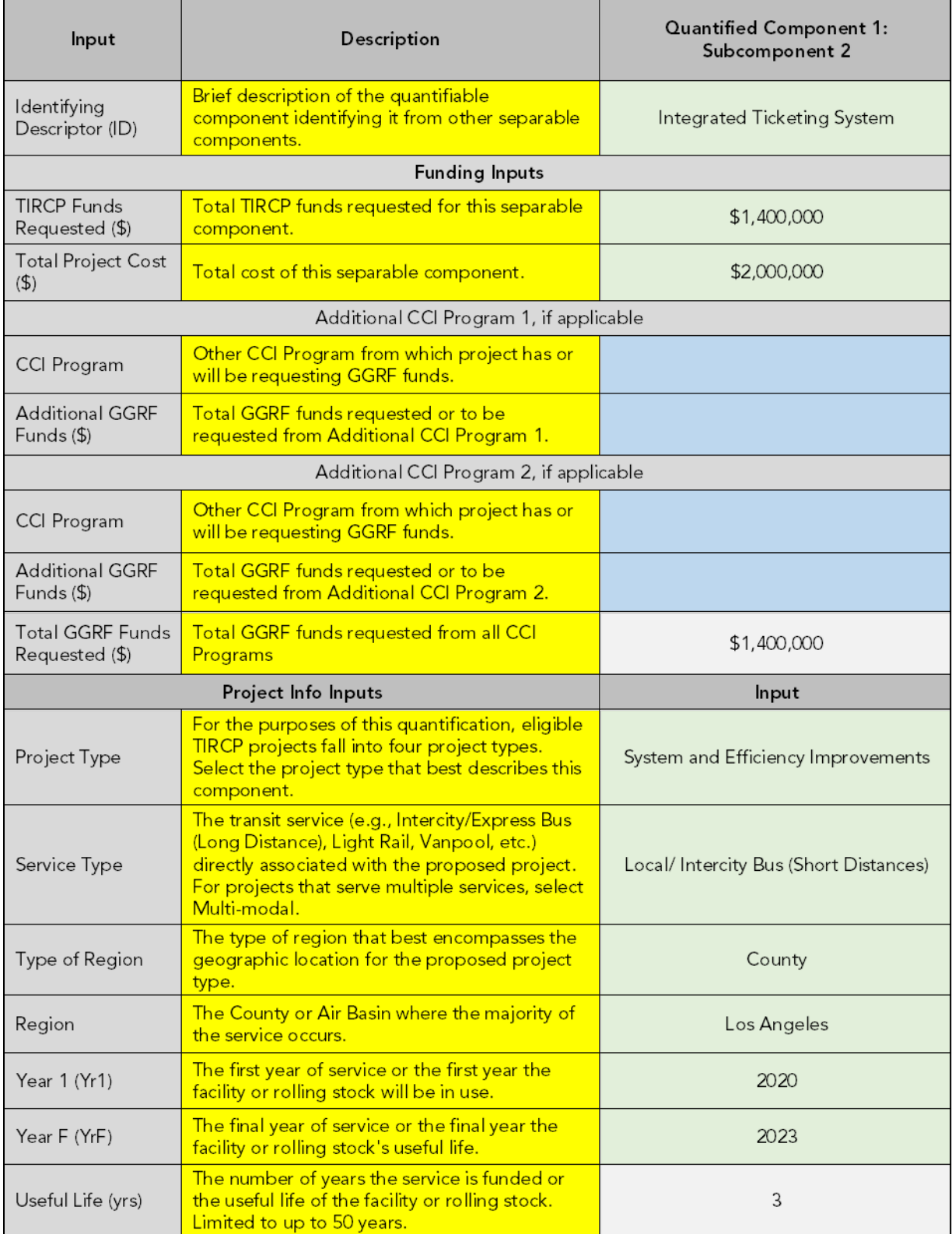

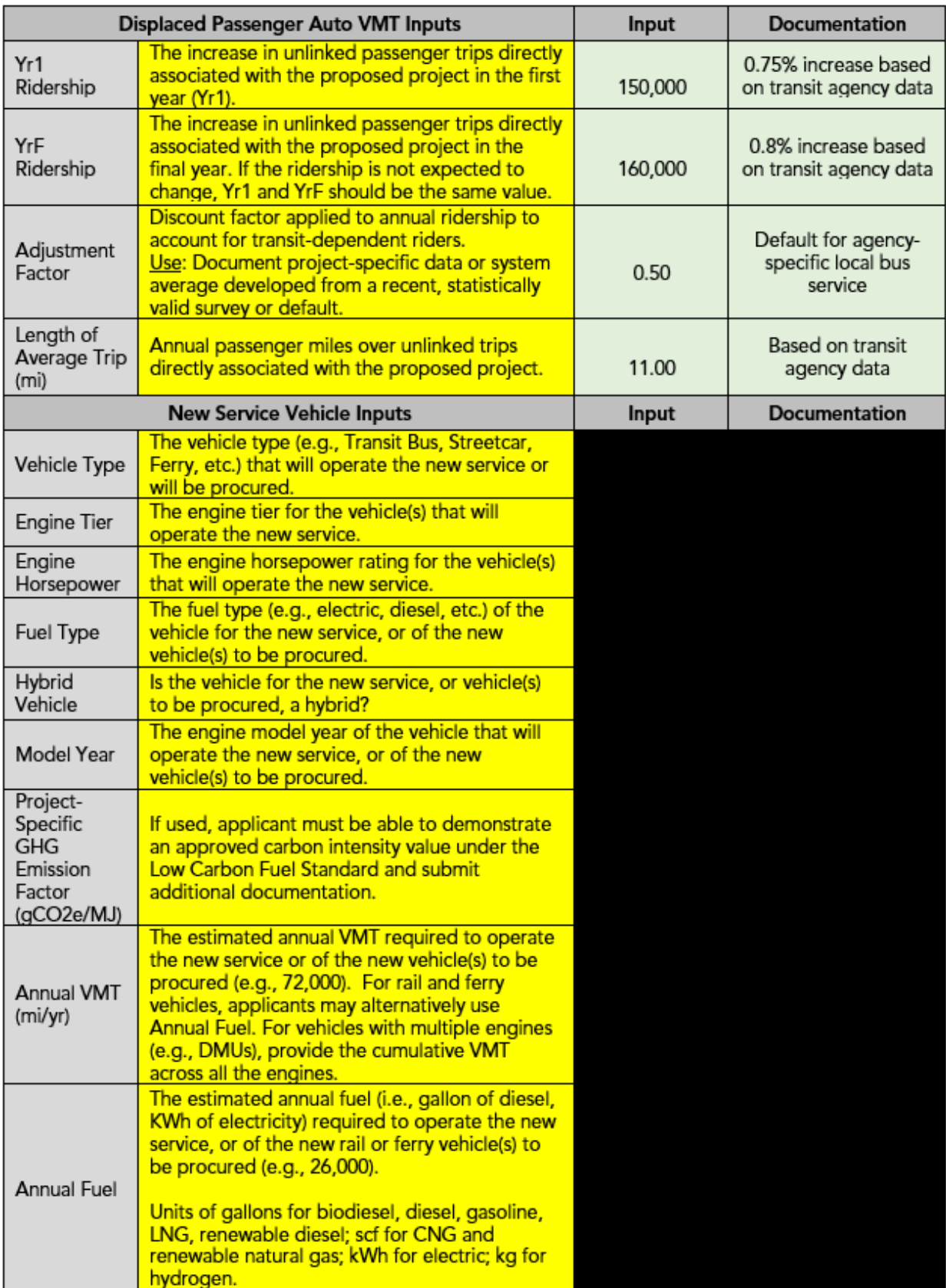

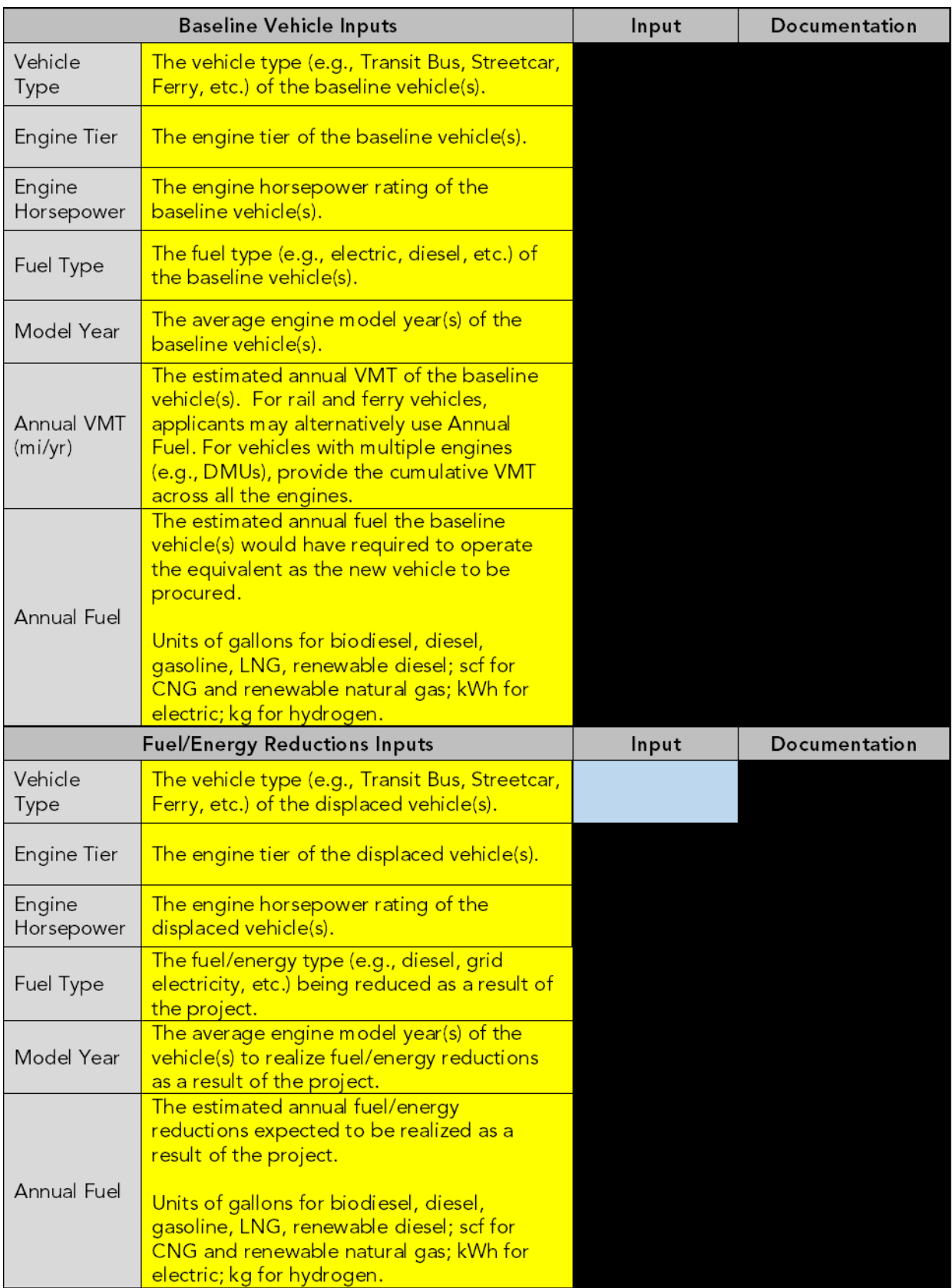

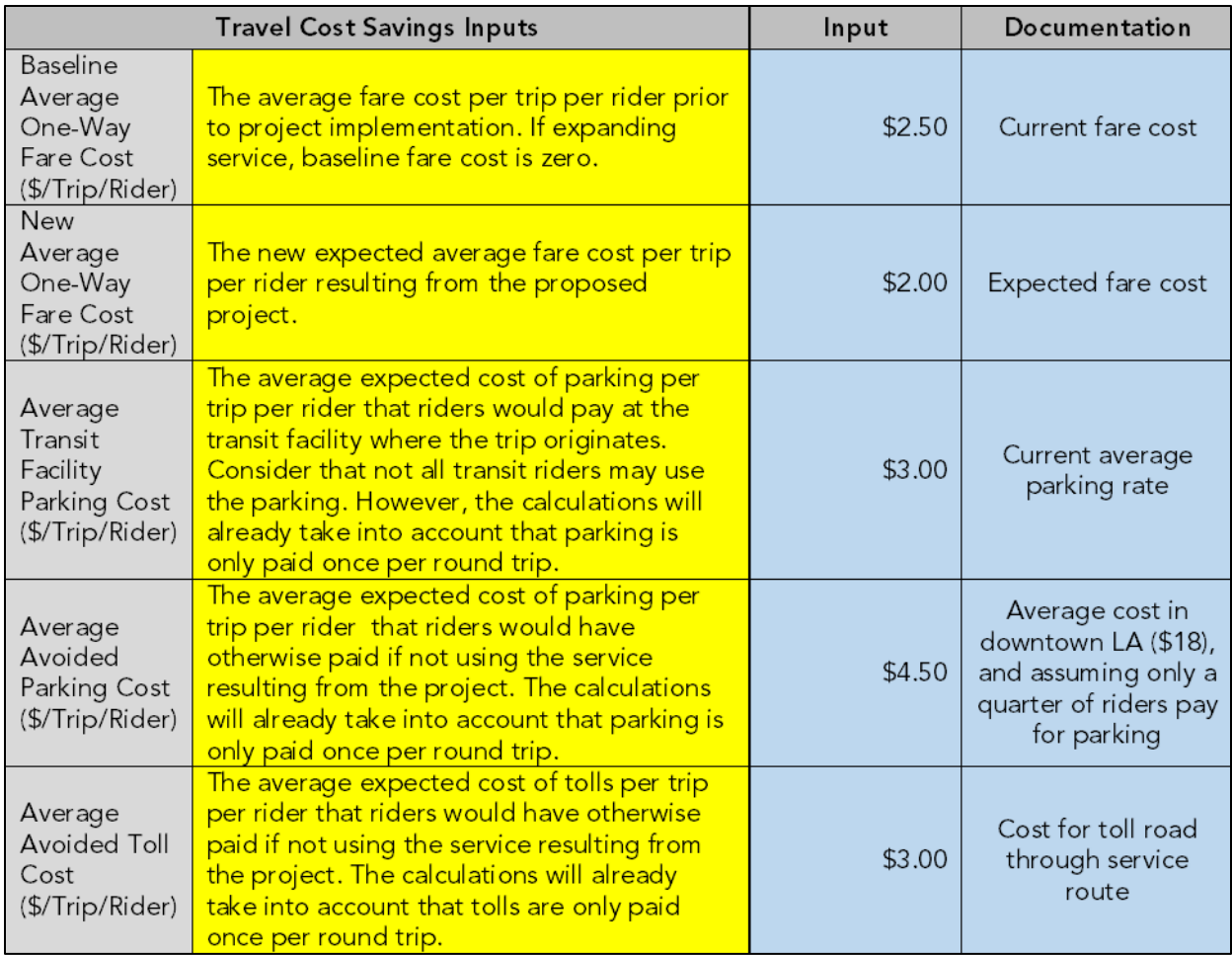

Once all project component and subcomponent inputs are complete, follow Step 4.

## Step 4: Review the Estimated Benefits for the Proposed Project

The GHG Summary tab displays the Total GHG Emission Reductions per Total TIRCP GGRF Funds and per Total GGRF Funds. GHG emission reductions are prorated according to the level of program funding contributed from TIRCP and other California Climate Investments programs, as applicable.

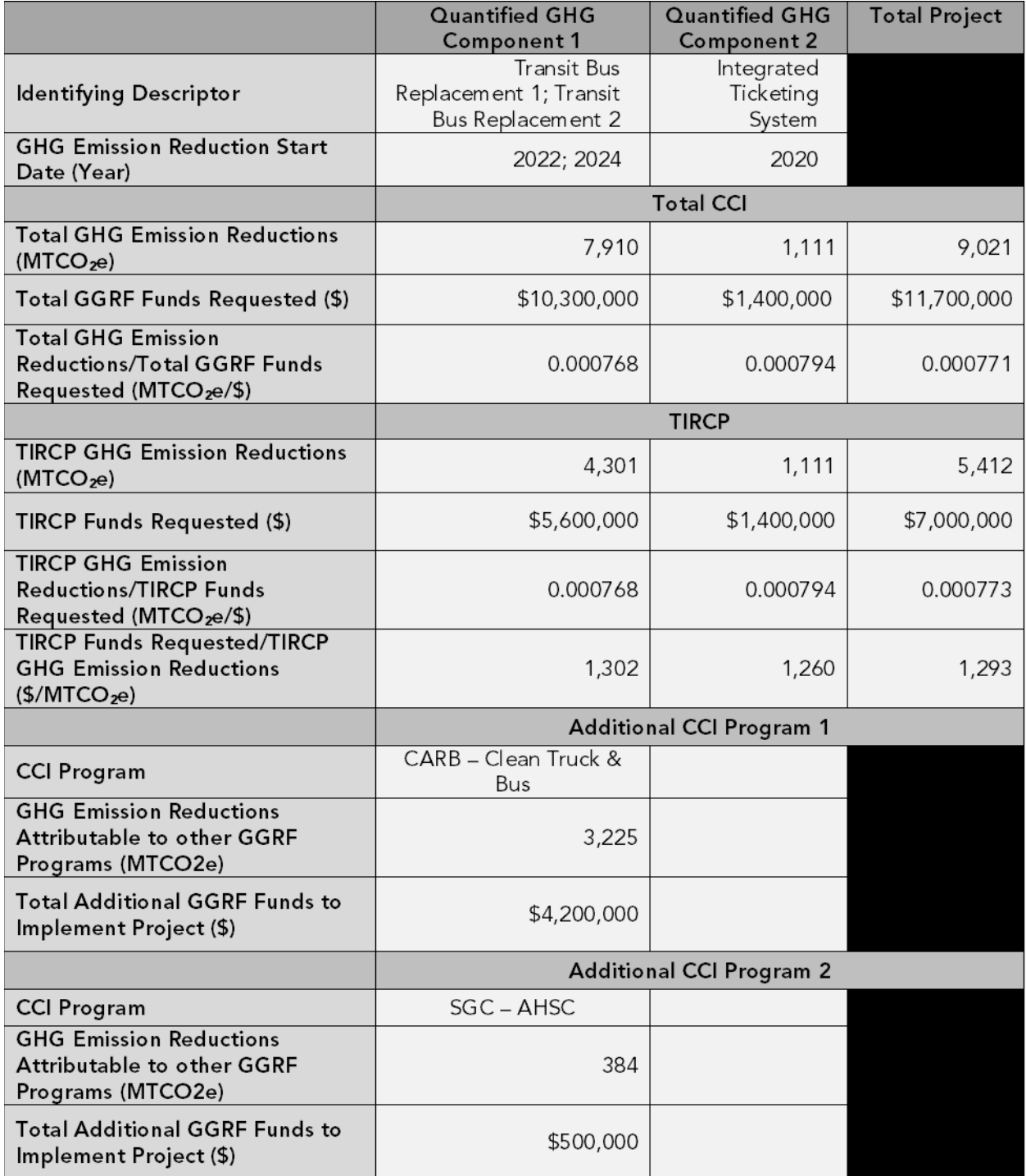

The Co-benefits Summary tab displays the key variables and air pollutant emission estimates from the project. Key variables and air pollutant emission estimates are also prorated according to the level of program funding contributed from TIRCP and other California Climate Investments programs, as applicable.

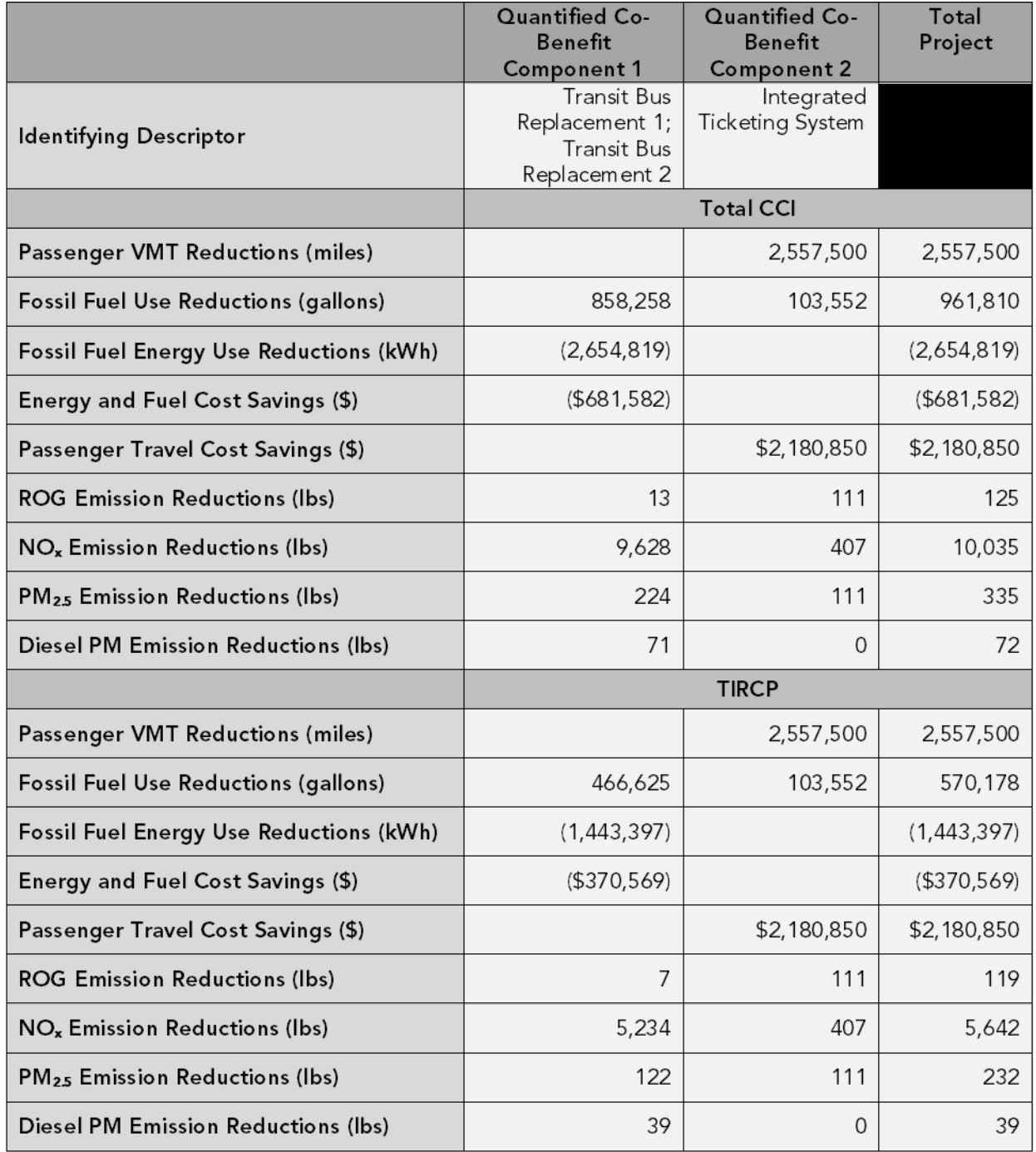

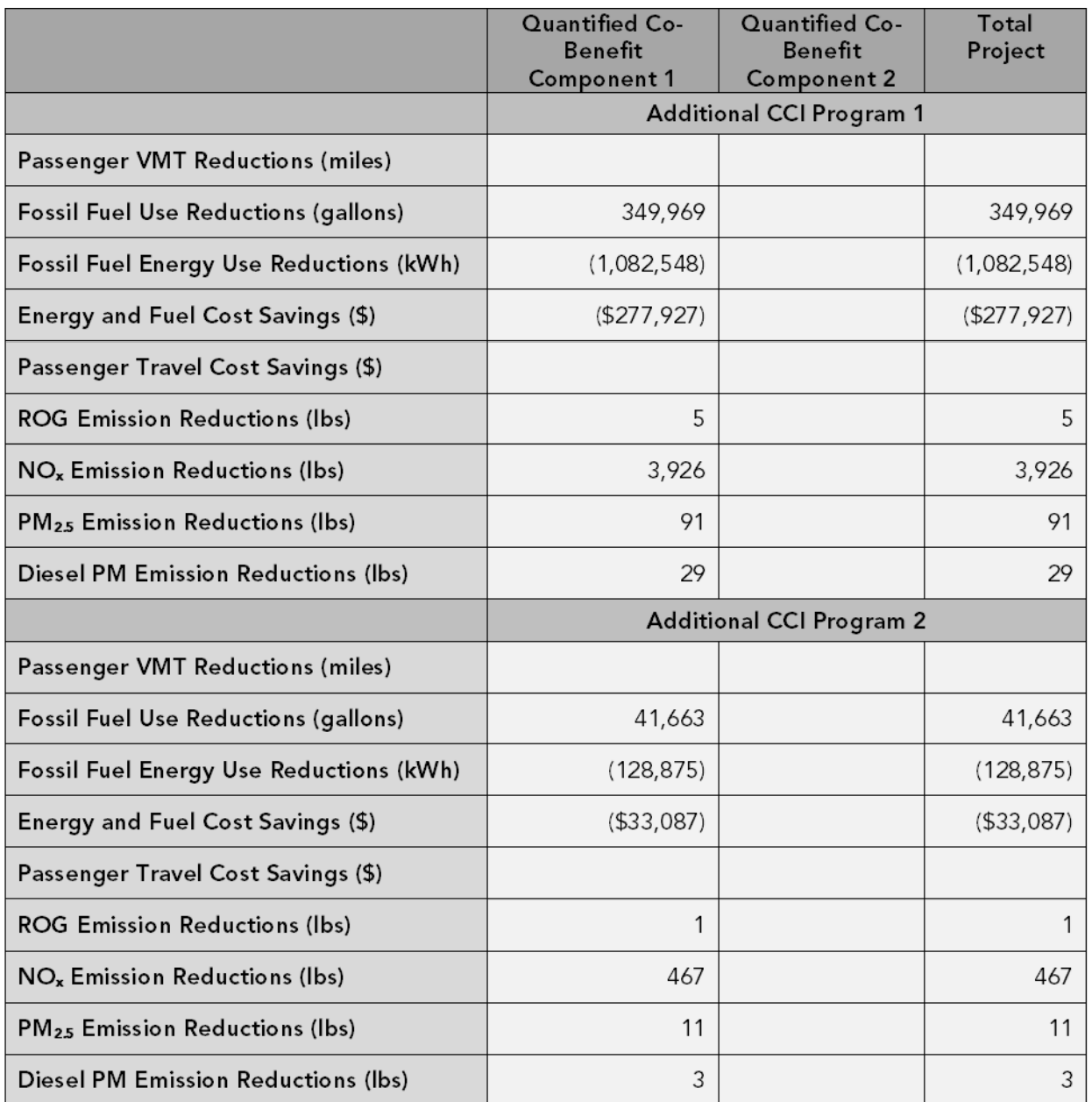

# <span id="page-43-0"></span>Appendix A. Default Lookup Tables

CARB staff developed these recommended values for applicants to use for the length of the average unlinked passenger trip and baseline average fare cost, by agency or statewide, by mode, and by type of service using 2017 Annual data from the National Transit Database<sup>[6](#page-43-1)</sup>. These values were calculated by dividing passenger miles traveled by unlinked passenger trips. Adjustment factors were developed by the Institute of Transportation Studies based on a review of research on transit dependency and data from the 2013 California Household Travel Survey<sup>[7](#page-43-2)</sup>.

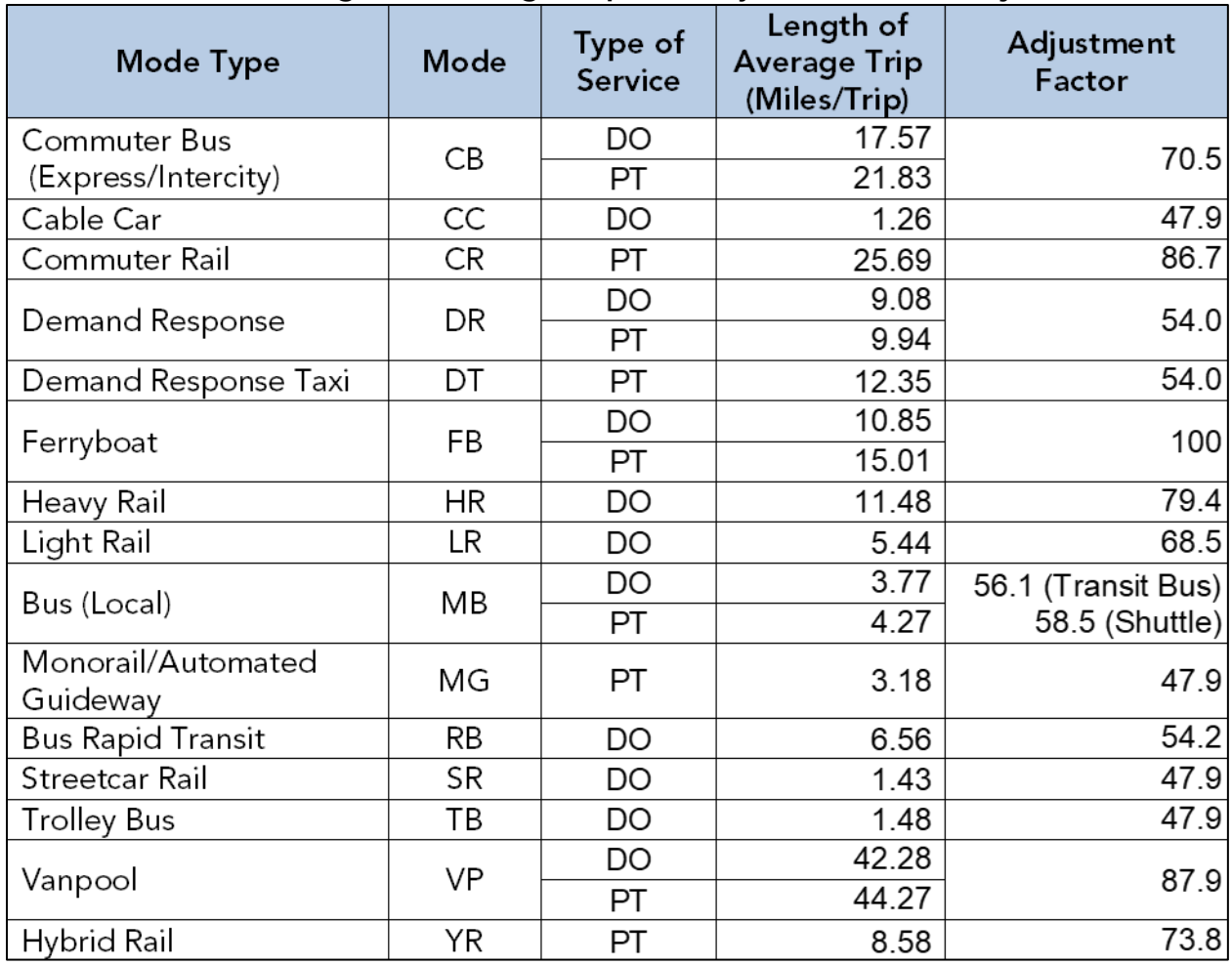

#### Table A-1. Length of Average Trip and Adjustment Factor by Mode

[https://ww3.arb.ca.gov/cc/capandtrade/auctionproceeds/transit\\_factors\\_technical\\_081319.pdf](https://ww3.arb.ca.gov/cc/capandtrade/auctionproceeds/transit_factors_technical_081319.pdf)

<span id="page-43-2"></span><span id="page-43-1"></span><sup>&</sup>lt;sup>6</sup> Federal Transit Administration. National Transit Database. Available at https://www.transit.dot.gov/ntd. <sup>7</sup> Handy, Susan, Elisa Barbour, Alissa Kendall, Jamey Volker (2019) Updated Default Values for Transit Dependency and Average Length of Unlinked Transit Passenger Trips, for Calculations Using TAC Methods for California Climate Investments Programs. Institute of Transportation Studies, University of California, Davis.

| <b>Agency</b>                                       | <b>Mode</b> | Type of<br><b>Service</b> | Length<br>of<br><b>Average</b><br><b>Trip</b> | <b>Average</b><br>Fare<br>Cost per<br><b>Trip</b> |
|-----------------------------------------------------|-------------|---------------------------|-----------------------------------------------|---------------------------------------------------|
| <b>Access Services</b>                              | <b>DR</b>   | PT                        | 11.47                                         | \$2.22                                            |
| <b>Access Services</b>                              | <b>DT</b>   | PT                        | 14.69                                         | \$2.39                                            |
| Alameda-Contra Costa Transit District               | CB          | <b>DO</b>                 | 14.19                                         | \$2.49                                            |
| Alameda-Contra Costa Transit District               | <b>DR</b>   | PT                        | 10.47                                         | \$3.81                                            |
| Alameda-Contra Costa Transit District               | MB          | <b>DO</b>                 | 3.28                                          | \$1.36                                            |
| Alameda-Contra Costa Transit District               | MB          | PT                        | 13.03                                         | \$2.48                                            |
| <b>Altamont Corridor Express</b>                    | <b>CR</b>   | PT                        | 42.86                                         | \$6.85                                            |
| <b>Anaheim Transportation Network</b>               | <b>MB</b>   | PT                        | 1.98                                          | \$0.55                                            |
| Antelope Valley Transit Authority                   | CB          | PT                        | 42.05                                         | \$8.53                                            |
| <b>Antelope Valley Transit Authority</b>            | <b>DR</b>   | PT                        | 9.18                                          | \$2.21                                            |
| <b>Antelope Valley Transit Authority</b>            | MB          | PT                        | 7.15                                          | \$1.13                                            |
| <b>Butte County Association of Governments</b>      | <b>DR</b>   | PT                        | 4.33                                          | \$2.09                                            |
| <b>Butte County Association of Governments</b>      | MB          | PT                        | 4.92                                          | \$1.11                                            |
| California Vanpool Authority                        | <b>VP</b>   | <b>DO</b>                 | 42.28                                         | \$3.27                                            |
| <b>Central Contra Costa Transit Authority</b>       | <b>DR</b>   | PT                        | 9.89                                          | \$3.55                                            |
| Central Contra Costa Transit Authority              | MB          | <b>DO</b>                 | 4.54                                          | \$1.12                                            |
| <b>City of Commerce Municipal Buslines</b>          | <b>DR</b>   | <b>DO</b>                 | 9.36                                          | \$0.00                                            |
| City of Commerce Municipal Buslines                 | MB          | <b>DO</b>                 | 4.03                                          | \$0.00                                            |
| City of Elk Grove                                   | CB          | PT                        | 13.46                                         | \$1.80                                            |
| City of Elk Grove                                   | <b>DR</b>   | <b>PT</b>                 | 6.27                                          | \$5.17                                            |
| City of Elk Grove                                   | MB          | PT                        | 4.00                                          | \$1.34                                            |
| City of Fairfield - Fairfield and Suisun<br>Transit | CB          | PT                        | 20.40                                         | \$3.88                                            |
| City of Fairfield - Fairfield and Suisun<br>Transit | <b>DR</b>   | <b>PT</b>                 | 9.63                                          | \$4.94                                            |
| City of Fairfield - Fairfield and Suisun<br>Transit | MB          | PT                        | 3.17                                          | \$1.03                                            |
| City of Gardena Transportation<br>Department        | <b>DR</b>   | DO                        | 3.17                                          | \$0.50                                            |
| City of Gardena Transportation<br>Department        | MB          | <b>DO</b>                 | 3.20                                          | \$0.77                                            |
| City of Glendale                                    | <b>DR</b>   | <b>PT</b>                 | 5.26                                          | \$1.09                                            |
| City of Glendale                                    | MB          | PT                        | 2.20                                          | \$0.62                                            |
| City of La Mirada Transit                           | <b>DR</b>   | <b>PT</b>                 | 2.86                                          | \$0.77                                            |
| City of Los Angeles Department of<br>Transportation | CB          | <b>PT</b>                 | 17.00                                         | \$3.03                                            |
| City of Los Angeles Department of<br>Transportation | <b>DR</b>   | <b>PT</b>                 | 4.69                                          | \$0.92                                            |

Table A-2. Length of Average Trip and Average Fare Cost by Transit Agency

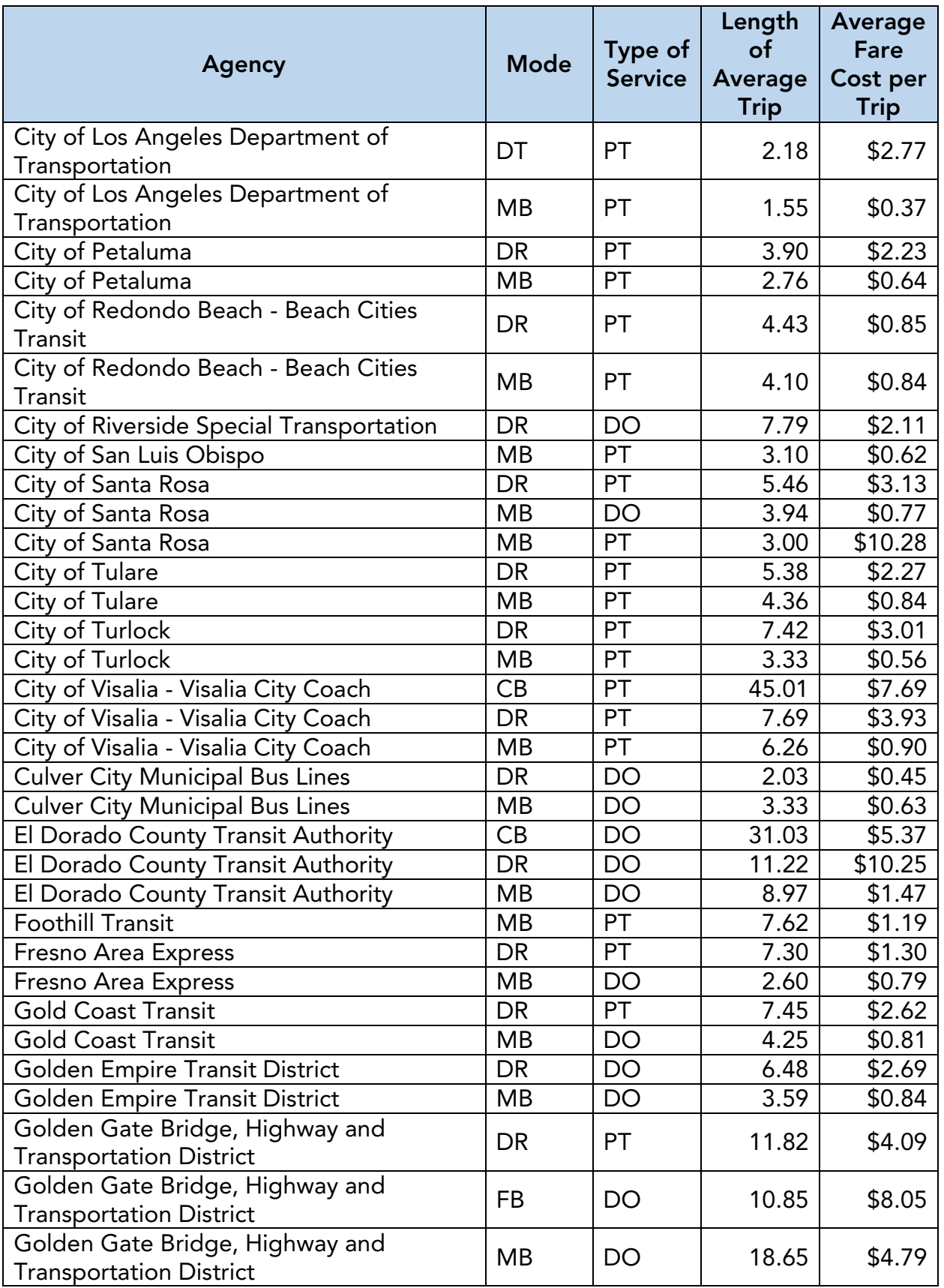

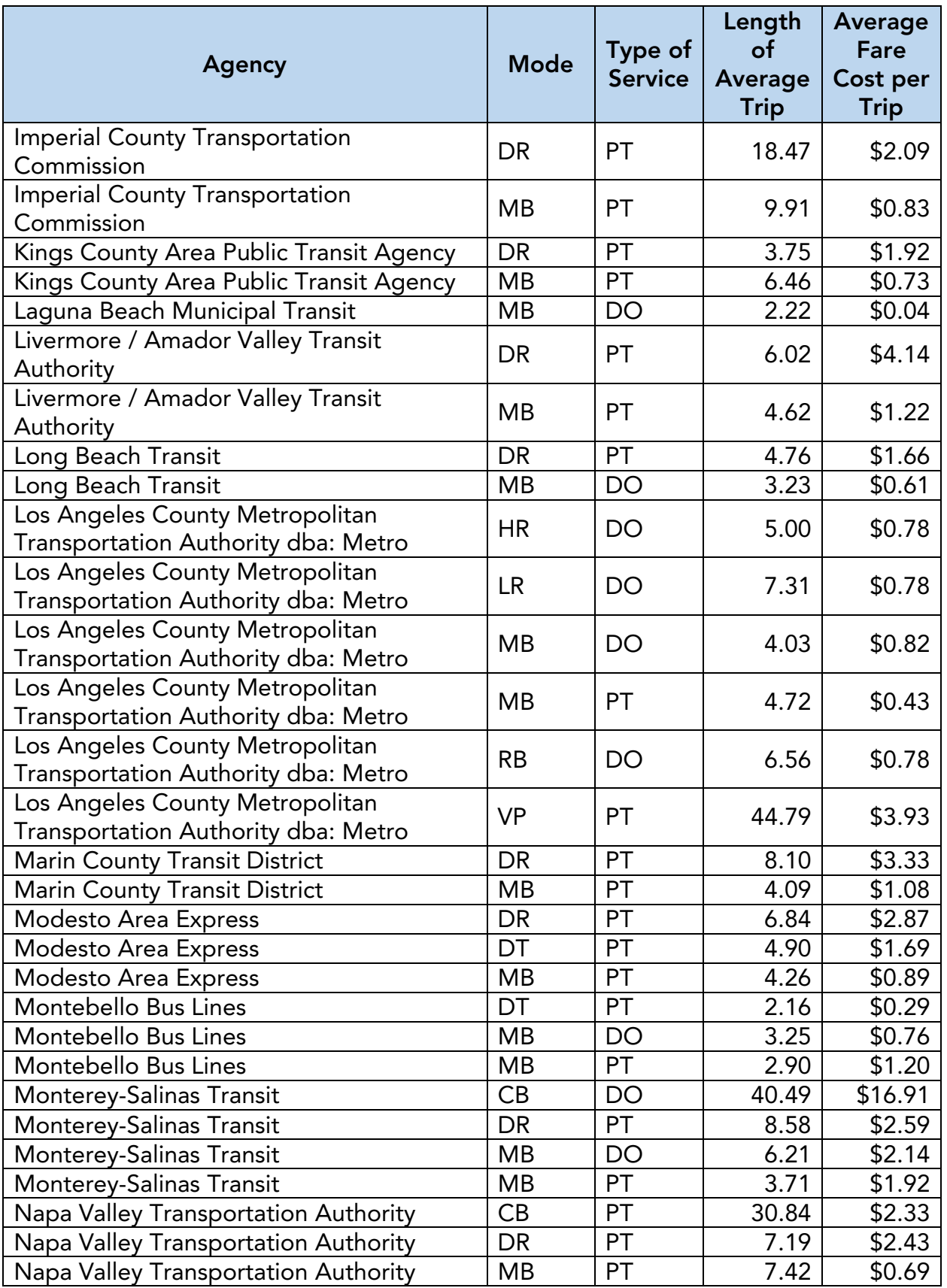

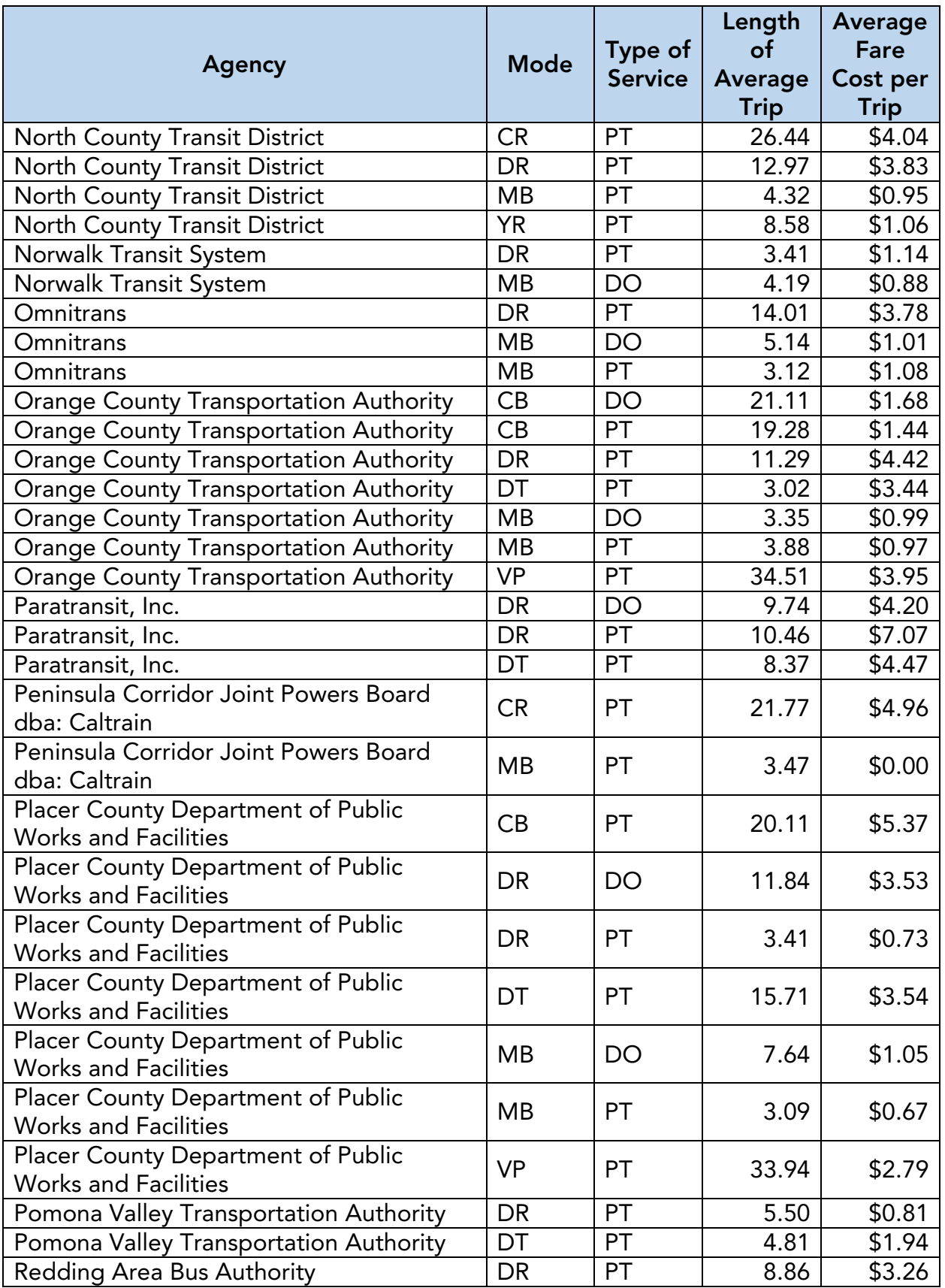

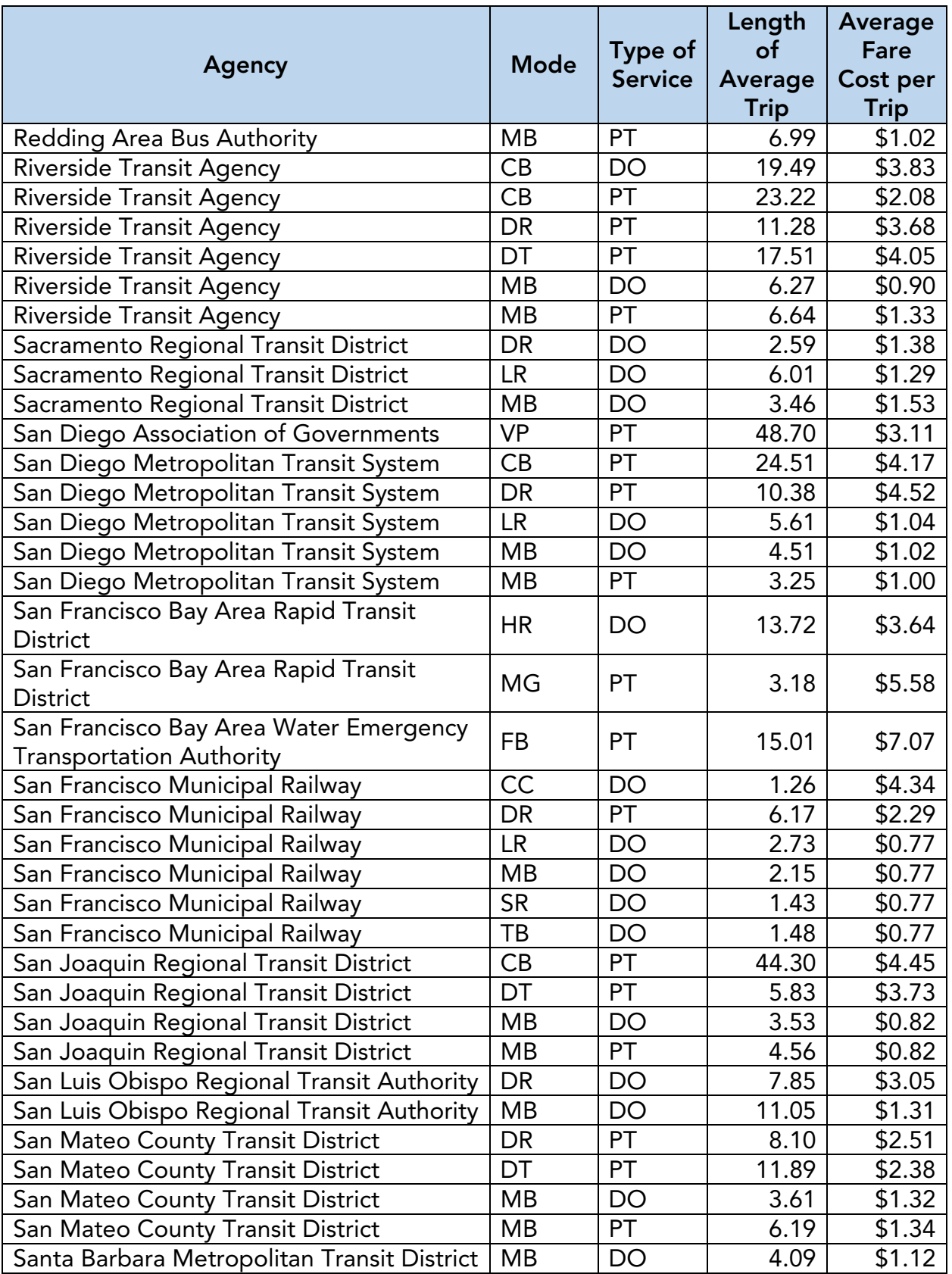

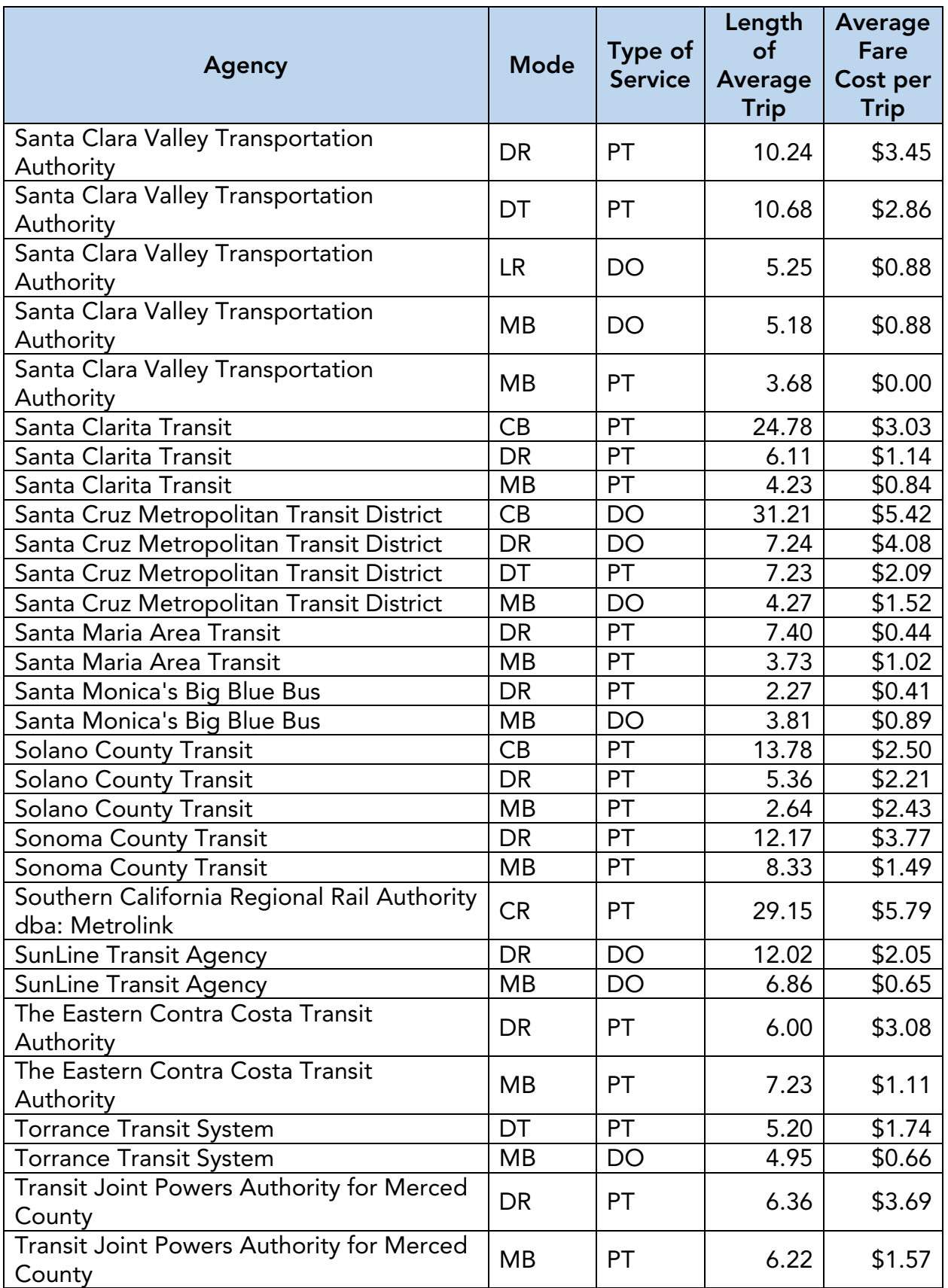

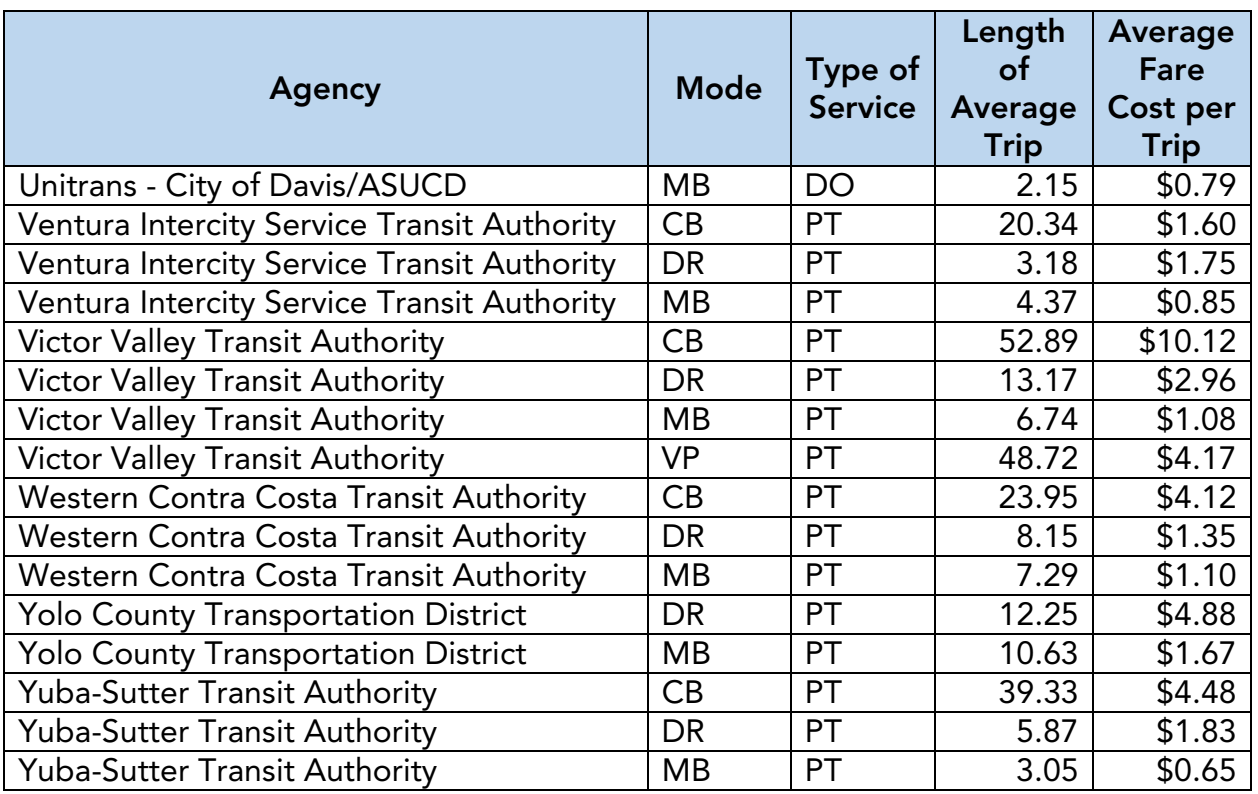